Co-funded by the Erasmus+ Programme of the European Union

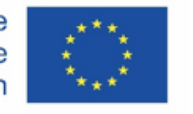

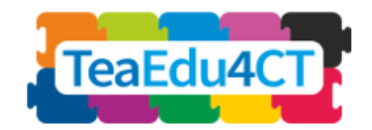

## Modul<sub>6</sub>

**CT für angehende Informatik (computing) Lehrkräfte: Besonderheiten, Ansätze und praktische Lösungen**

**Autoren:** Technische Universität Wien (Österreich) Gerald Futschek Philipp Prinzinger Merve Sen Ulrike Schäfer Matthias Rausch Franziska Tiefenthaller

#### **Rezensenten:**

Claudia Tenberge (UPB), Vaida Masiulionytė-Dagienė (VU)

#### **Externe Rezensenten**:

Piret Luik (Estonia), Jos Tolboom (Niederlande)

#### **Design:**

Vaidotas Kinčius (Litauen)

#### **Pilotierung:**

Vienna University of Technology (Österreich), Vilnius University (Litauen)

Die *Modulgliederung* basiert auf der Arbeit innerhalb des Projekts "Future Teachers Education: Computational Thinking and STEAM" (TeaEdu4CT). Koordination: Prof. Valentina Dagienė, Vilnius Universität, Litauen. Partner: Technische Universität Wien (Österreich), CARDET (Zypern), Universität Tallinn (Estland), Universität Turku (Finnland), Universität Paderborn (Deutschland), CESIE (Italien), Radboud Universität (Niederlande), KTH Royal Institute of Technology (Schweden), Universität Ankara (Türkei). Das Projekt hat eine Kofinanzierung durch das Erasmus+ Programm KA2 erhalten.

TeaEdu4CT Projekt (grant no. 2019-1-LT01-KA203-060767) 2019 Lizenz erteilt.

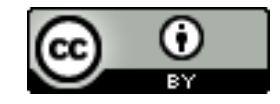

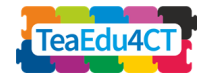

## **Inhaltsverzeichnis**

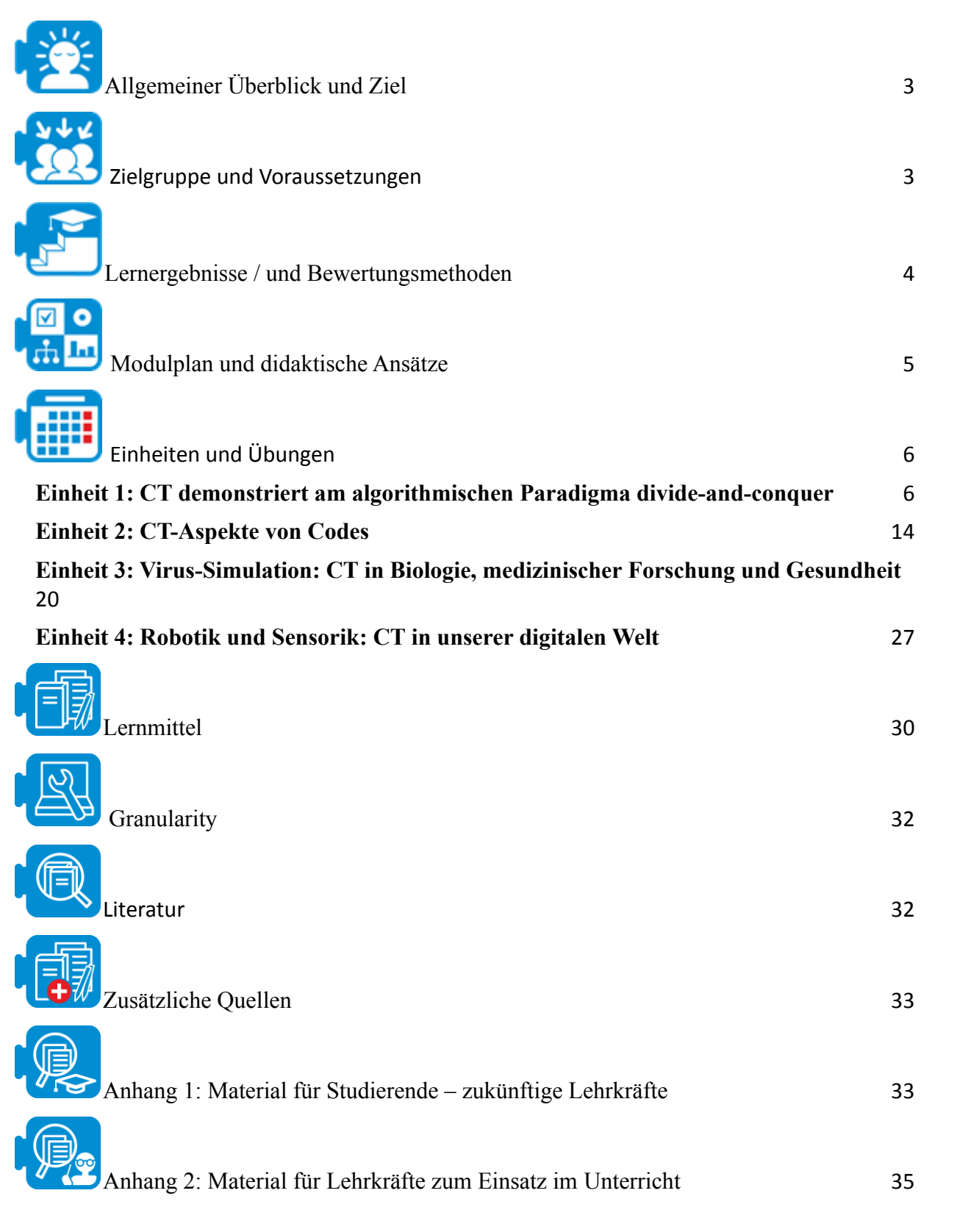

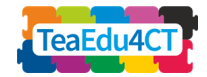

<span id="page-2-0"></span>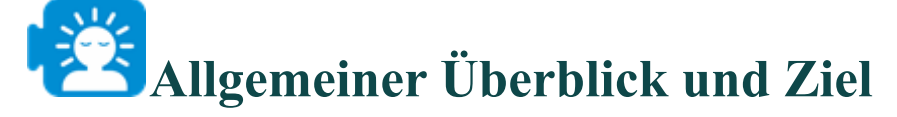

Die Informatik dient als allgemeine Methode, um Problemlöseprozesse zu entwickeln und in einem exakten Formalismus so darzustellen, dass die konkrete Ermittlung von Lösungen direkt auf eine technische Lösung übertragen werden kann. Die Denkprozesse in diesem Problemlösungsprozess werden als Computational Thinking bezeichnet. Generell kann man sagen, dass Computational Thinking eine Problemlösefähigkeit ist. Weitere Informationen zu Computational Thinking finden Sie in Modul 2.

Da die Zielgruppe des in diesem Modul entwickelten Materials angehende Informatiklehrkräfte sind, sind alle Inhalte auf die Informatik bezogen.

Einheit 1: CT am algorithmischen Paradigma Divide-and-Conquer Einheit 2: CT-Aspekte von Codes, Verstehen des Huffman-Codes Einheit 3: Virus Simulation: CT in Biologie, medizinischer Forschung und Gesundheit Einheit 4: Robotik und Sensorik: CT in unserer digitalen Welt

Die ersten beiden Einheiten beschäftigen sich mit Kernthemen der Informatik, die sich aus Algorithmen und Informationsdarstellung ergeben. Die zwei weiteren Einheiten beschäftigen sich mit interdisziplinären Problemlösungen mit Hilfe der Informatik. Die interdisziplinären Aktivitäten sind "inquiries which critically draw upon two or more disciplines and which lead to an integration of disciplinary insights" (Haynes, 2002, zitiert in Jones, 2010, S. 17).

Wir beziehen uns bei der Klassifizierung von Computational Thinking Fähigkeiten auf Dagiene, Sentance (2016, S. 30 f.), welche CT durch folgende Fähigkeiten definieren: Abstraktion, algorithmisches Denken, Dekomposition, Evaluation und Generalisierung.

Anhand von konkreten Aufgabenstellungen wird analysiert, in welcher Form CT in den entwickelten Lösungsstrategien eingesetzt wird. Neben dem Vorkommen von CT steht der konkrete Bezug zur jeweiligen Disziplin im Vordergrund.

Die drei Hauptziele dieses Moduls sind:

- CT-Fähigkeiten auf verschiedene Aufgaben anwenden
- zu zeigen, wo CT auftritt und in welcher Weise
- technische Bezüge von CT zu verschiedenen Disziplinen zu erkennen

<span id="page-2-1"></span>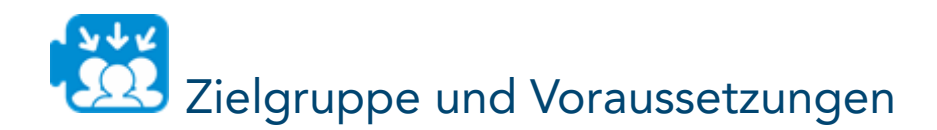

Die Zielgruppe besteht aus Informatik-Lehrerausbildern im tertiären Bildungsbereich und deren angehenden Informatiklehrkräften.

#### **Anforderungen**

Erforderliche Vorkenntnisse von angehenden Informatiklehrkräften:

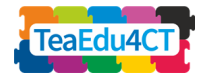

- Kenntnisse in Fähigkeiten des Computational Thinkings (Abstraktion, Dekomposition, Generalisierung, Evaluation und algorithmisches Denken).
- Erste Programmierkenntnisse.
- Grundkenntnisse über Algorithmen und Datenstrukturen.

#### **Stichworte:**

**Einheit 1:** divide-and-conquer, Dekomosition, Algorithmus, algorithmisches Denken, Parallelisierung, Rekursion

**Einheit 2:** Binörcodes, feste Länge, variable Länge, minimale Codelänge, Huffman-Code

**Einheit 3:** Virussimulation, Krankheitsausbreitung, Virologie

**Einheit 4:** Robotik, Sensorik, Mikrocontroller

#### **Verwandte Kompetenzrahmen**

Die Inhalte dieses Moduls fördern die folgenden Kompetenzen des DigCompEdu-Kompetenzmodells nach Redecker (2017, S. 24 f.):

- **3.1 Unterrichten:** Um zukünftigen Lehrkräften CT-Aspekte in der Informatik zu zeigen, müssen Aufgaben in verschiedenen Programmiersprachen und mit verschiedenen digitalen Werkzeugen bearbeitet werden.
- **3.3 Kollaboratives Lernen:** Dies wird größtenteils durch Gruppenarbeiten sowohl im Frontalunterricht als auch in den Hausaufgaben erreicht. In diesen Übungen düfen und sollen die angehenden Lehrkräfte Informationen austauschen, Feedback geben und unterschiedliche Ansichten diskutieren.
- **5.1 Barrierefreiheit & Inklusion:** laufende Arbeiten
- **5.2 Differenzierung & Individualisierung:** Die offenen Aufgaben bieten eine Vielzahl von möglichen Lösungen, sodass alle Teilnehmer\*innen auf ihrem Niveau arbeiten und adäquate Lösungen finden können.
- **5.3 Lernende aktiv einbinden:** Durch die ergebnisoffenen Aufgaben, welche kreative Freiräume bieten, können sich die angehenden Lehrkräfte aktiv beteiligen und ihre Ideen umsetzen.
- **6.3 Erstellung von Inhalten:** In jeder Einheit müssen die angehenden Lehrkräfte digitale Inhalte erstellen. Sie müssen Programme in verschiedenen Programmiersprachen erstellen und ihre Ergebnisse digital präsentieren.
- **6.5 Problemlösen:** CT befasst sich mit dem Problemösen. Die meisten Aufgaben dieses Moduls beginnen mit einem zugrundeliegenden Problem, das von den angehenden Lehrkräften gelöst werden soll

# <span id="page-3-0"></span>**Lernergebnisse / und Bewertungsmethoden**

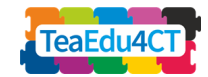

Ein erfolgreicher Lerner (angehende Lehrkraft) ist in der Lage:

- Die Leistungsfähigkeit und Vielseitigkeit in der Informatik und in anderen Bereichen zu verstehen
- CT zur Problemlösung in informatischen Kontexten anzuwenden
- Kenntnisse über Fähigkeiten des CT und deren Bedeutung zu besitzen, um deren Relevanz für spezifische Probleme zu analysieren
- Problemlösefähigkeiten zu entwickeln, um individuelle Lösungen zu schaffen

Bewertungsmethoden:

- Bewertung der Hausaufgaben
- Bewertung der aktiven Teilnahme an den Aktivitäten und Diskussionen

# <span id="page-4-0"></span>**Modulplan und didaktische Ansätze**

Dieses Modul besteht aus 4 Einheiten mit jeweils 4 Sitzungen á 45 Minuten. Die ersten beiden Einheiten befassen sich mit Informatik-bezogenen Themen, die anderen beiden Einheiten mit interdisziplinären Themen wie Virensimulation oder Robotik. Die Einheiten sind unterschiedliche strukturiert. Einige bestehen hauptsächlich aus Aktivitäten, die in Gruppen gelöst werden müssen. Andere bestehen aus Projekten, die von angehenden Lehrkräften abgeschlossen und präsentiert werden müssen.

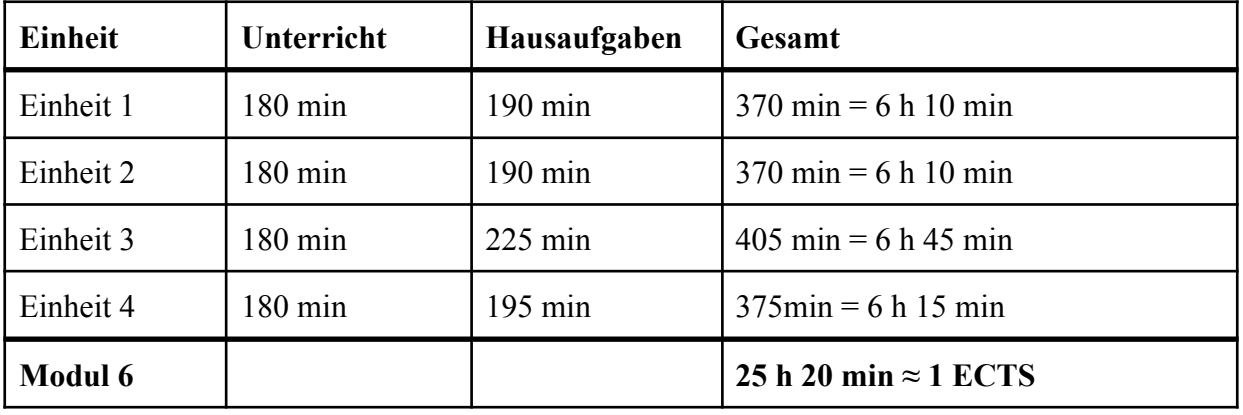

#### **ECTS-Aufschlüsselung**

#### **Didaktischer Ansatz**

Da CT eine Problemlösefähigkeit ist, basiert unser didaktischer Ansatz auf dem Sammeln von Erfahrungen bei der Problemlöung mit CT und auf der Reflexion der beteiligten Denkprozesse. Es ist ein sehr praktischer Ansatz mit fast keinem theoretischen Input. Es handelt sich weiterhin um einen lernerzentrierten Ansatz, welcher oft konstruktiv Artefate erzeugt. Er kann als forschungsbasierters Lernen bezeichnet werden, welches vom Konstruktivismus inspiriert ist.

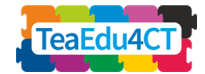

Die Themen der vier Einheiten:

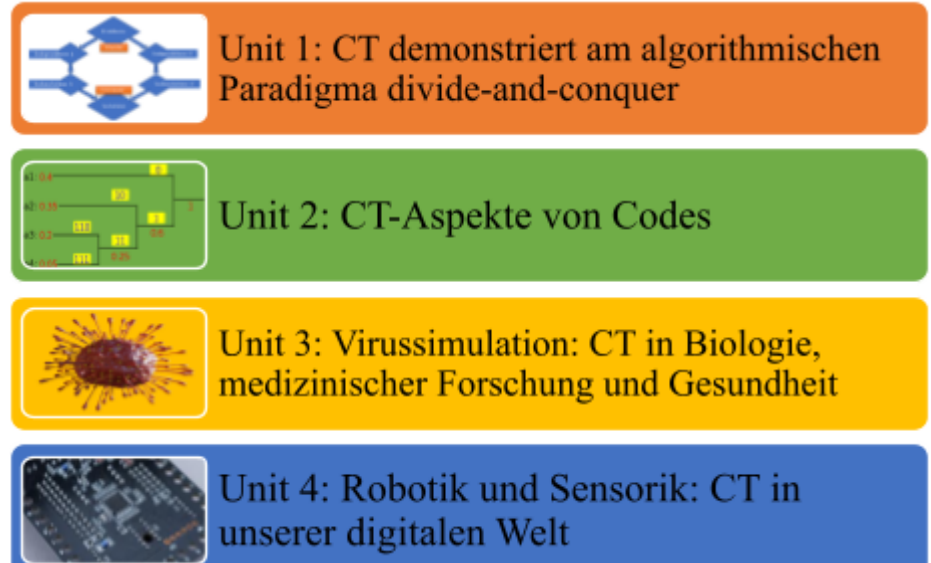

*Abb. 1: Übersicht über die Themen der vier Einheiten*

Weitere Details finden Sie in den Dokumenten der jeweiligen Einheiten.

<span id="page-5-0"></span>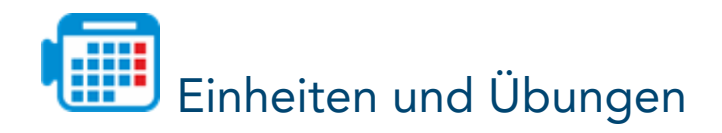

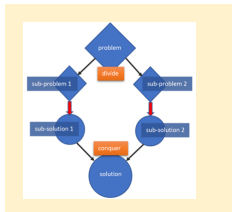

<span id="page-5-1"></span>**Einheit 1: CT demonstriert am algorithmischen Paradigma divide-and-conquer**

#### **Kurzbeschreibung**

**Einheit 1** besteht aus zwei Teilen. Beide Teile bestehen aus zwei Sitzungen á 45 Minuten.

● Der **erste Teil (Einheit 1.1)** befasst sich mit der Divide-and-Conquer Technik (D&C). Das Konzept von Divide-and-Conquer wird durch mehrere unplugged-Aktivitäten eingeführt, die in kleinen Gruppen durchgeführt, auf CT bezogen und im Plenum diskutiert werden.

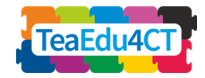

● Der **zweite Teil (Einheit 1.2)** fokussiert die Rekursion im Zusammenhand mit der Divide-and-Conquer-Technik und deren möglichen Denkmustern, welche bei diesem Ansatz erforderlich sein könnten.

#### **Detaillierte Beschreibung**

Die detaillierte Planung der Einheit und Links zu zusätzlichen Ressourcen finden Sie unter TeaEdu4CT\_Modul6\_Unit1.pdf.

Eine detailierte Beschreibung der Aktivitäten finden Sie unter Unit1\_DivideConquer\_Activities.pdf.

#### **Übersicht über die Einheit 1.1:**

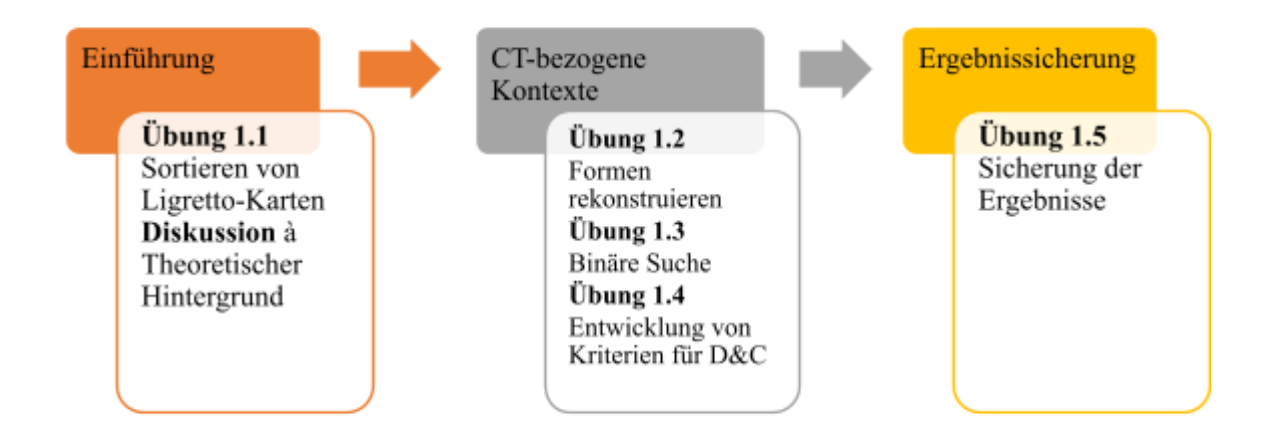

*Abb. 2: Übersicht über die Einheit 1.1*

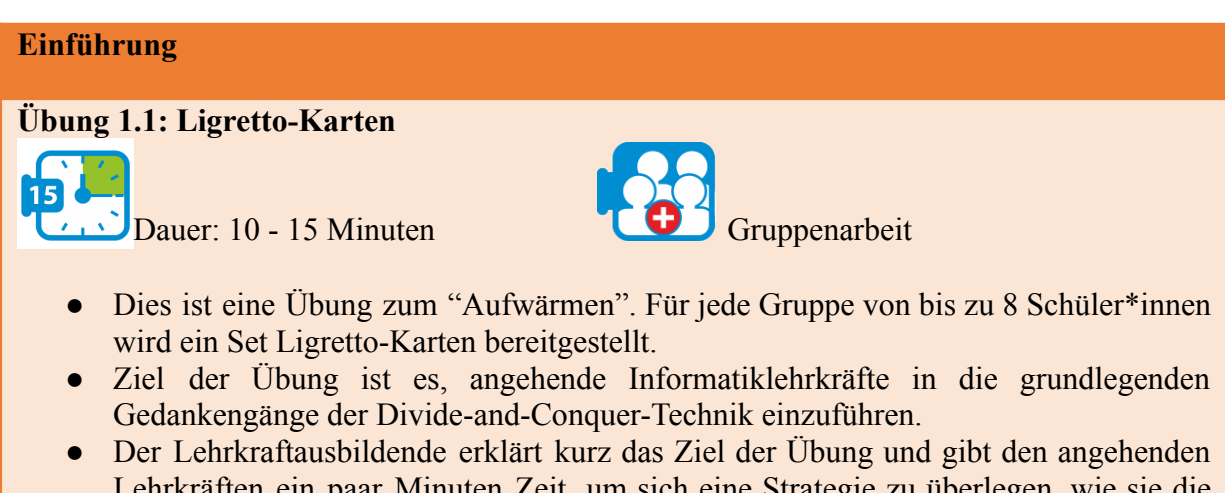

Lehrkräften ein paar Minuten Zeit, um sich eine Strategie zu überlegen, wie sie die Karten im Team sortieren können. Danach beginnt die erste Runde.

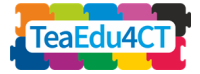

- Die Motivation der Gruppe ist es, schneller zu sortieren als die anderen Gruppen. Das Ziel ist es, einen korrekt sortierten Kartenstapel in der Mitte des Gruppentisches abzugeben.
- Danach sollen die Gruppen einige Minuten lang ihre Ideen austauschen, und dann beginnt die zweite Runde.
- In der Regel verbessern alle Gruppen ihre Strategien und führen die Aufgabe in der zweiten Runde schneller aus.
- Nach der zweiten Runde verweist der Lehrkraftausbildende auf die Verbindung der Übung zur Informatik: Parallelisierung, Multicore-Prozessoren in Smartphones, schnelle Leistung. Der Lehrkraftausbildende bespricht das Prinzip der Aufgabenteilung und Parallelisierung zur schnelleren Problemlösung.

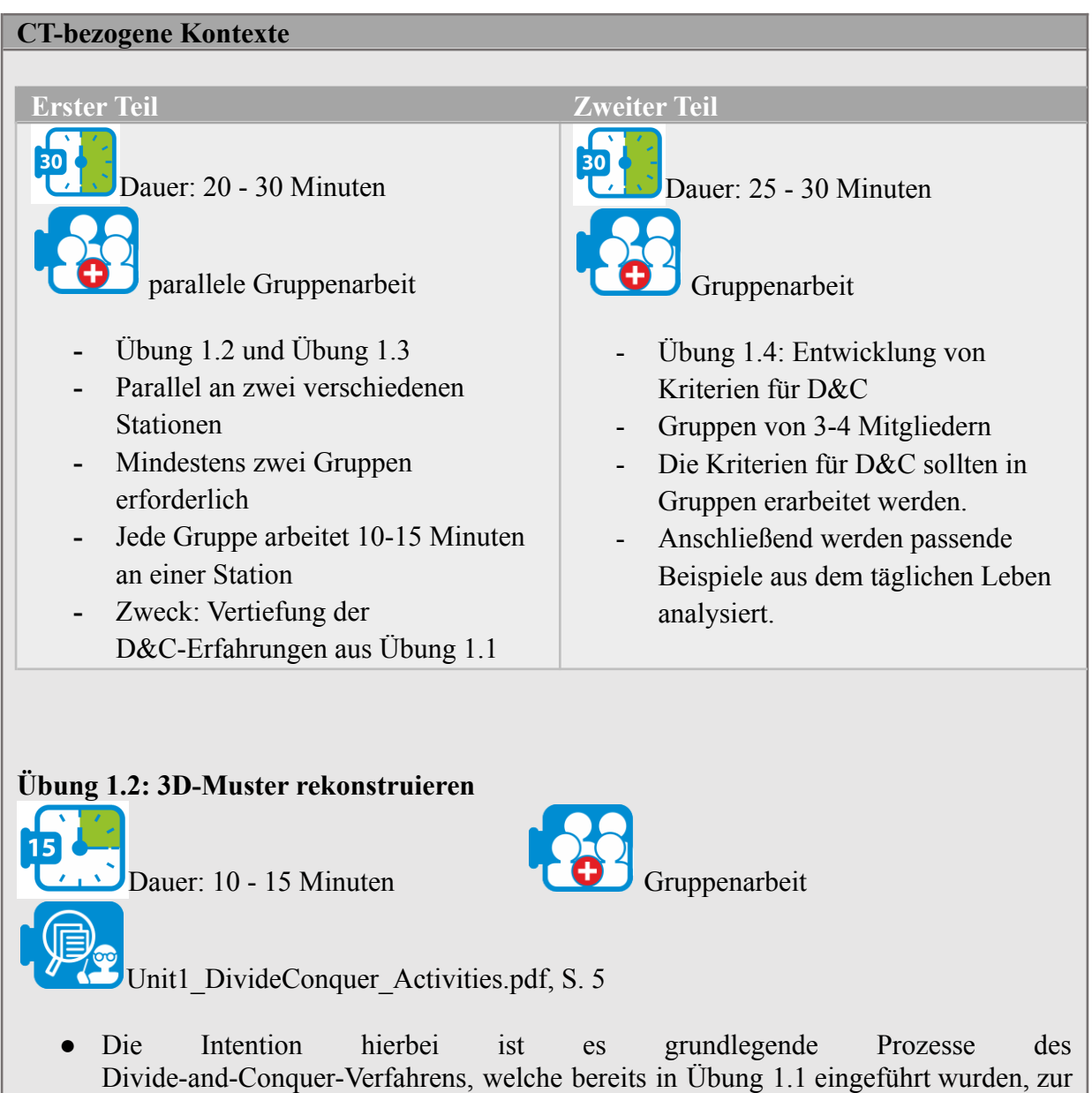

Lösung praktischer Aufgaben zu nutzen.

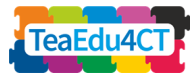

Mittels Mustererkennung und Dekomposition sollen vorgegebene 3D-Muster in einer Gruppe effizient rekonstruiert werden.

● Vertiefung des Gelernten

#### **Übung 1.3: Binäre Suche (binäry search): Ein Spezialfall von D&C**

Dauer: 10 - 15 Minuten  $\begin{bmatrix} 0 \\ 0 \end{bmatrix}$  Gruppenarbeit

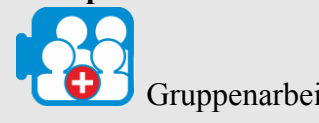

Unit1\_DivideConquer\_Activities.pdf, S. 7

- Bei dieser Übung wird ein Spezialfall von D&C betrachtet, bei dem nur ein Teil der Teilung zur Bestimmung des Ergebnisses weiter untersucht wird.
- Vertiefung des Gelernten

#### **Übung 1.4: Kriterien für D&C finden**

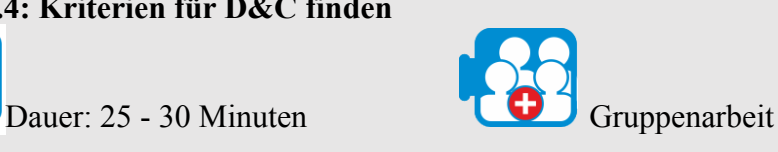

Unit1\_Examples\_D\_C.pdf

- Dies ist eine Übung für ein besseres Verständnis der Divide-and-Conquer-Technik.
- Welche Problematiken können mit D&C gelöst werden, welche nicht?
- Anhand von Beispielen aus dem täglichen Leben soll untersucht werden, unter welchen Bedingungen die CT-Technik D&C angewandt werden kann.
- Prozess:

 $\mathbf{R}$ 

- In Kleingruppen (3-4 Schüler\*innen) sollen diese auf der Grundlage der vorangegangenen Übungen Kriterien dafür finden, bei welchen Arten von Problemen Divide-and-Conquer angewandt werden kann.
- Diese Kriterien sollen dann in einer Wortwolte eingetragen werden (Mentimeter: <https://www.mentimeter.com/app>).
- Anhand dieser Kriterien sollen die Beispiele aus dem täglichen Leben (Unit1\_Examples\_D\_C.pdf) in den Kleingruppen analysiert werden.
- Abschließend findet eine Diskussion über die Ergebnisse statt.
- Angehende Lehrkräfte werden aktiv und reflektieren die Kriterien.

#### **Ergebnissicherung**

**Übung 1.5: Ergebnissicherung**

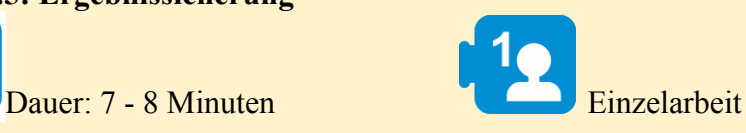

- Diese Übung ist dient der Wiederholung und Sicherung aller wesentlichen Punkte.
- Es geht darum, die erarbeiteten Inhalte zu vertiefen und zu festigen.

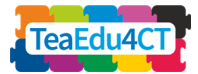

#### ● Angehende Lehrkräfte warden aktiv und reflektieren die Fragen.

#### **Hausaufgabenstellung**

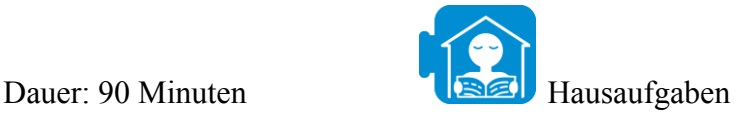

### **Aufsatz**

Angehende Lehrkräfte sollen einen Aufsatz von 1.5-2 DinA4 Seiten schreiben (ca. 500-600 Wörter).<br>"Bringen D&C-Gedankengänge Vorteile im täglichen Leben?" Jede/r Lernende sollte die Denkprozesse von D&C herausarbeiten und ein weiteres Problem angeben, welches mit D&C gelöst werden kann und ein weiteres Problem, welches nicht mit D&C gelöst werden kann. Sie sollten weiterhin die CT Aspekte aus den Übungen 1.1 und 1.2 reflektieren.

**Übersicht über die Einheit 1.2:**

#### Wortwolke

Die angehenden Lehrkräfte sollten drei Kriterien für die Anwendbarkeit von D&C in das Online-Tool für eine Wortwolke eingeben, die in Übung 1.4 verwendet wird. Diese Wortwolke wird in Einheit 1.2 verwendet, um Einheit 1.1 in Erinnerung zu rufen. Beispielsweise ist Mentimeter ein kostenloses Tool, das für diese Aufgabe verwendet werden kann. Es gibt allerdings auch viele andere Tools.

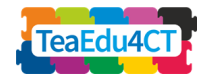

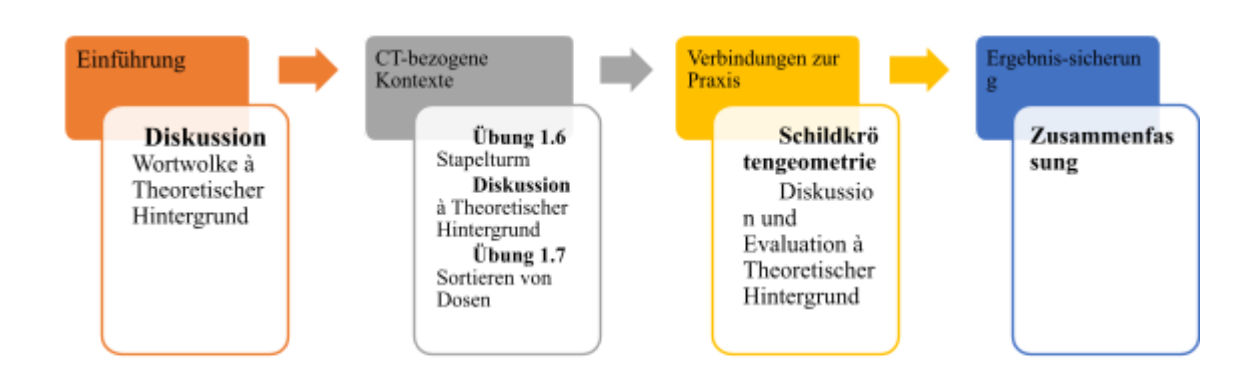

*Abb. 3: Übersicht über Einheit 1.2*

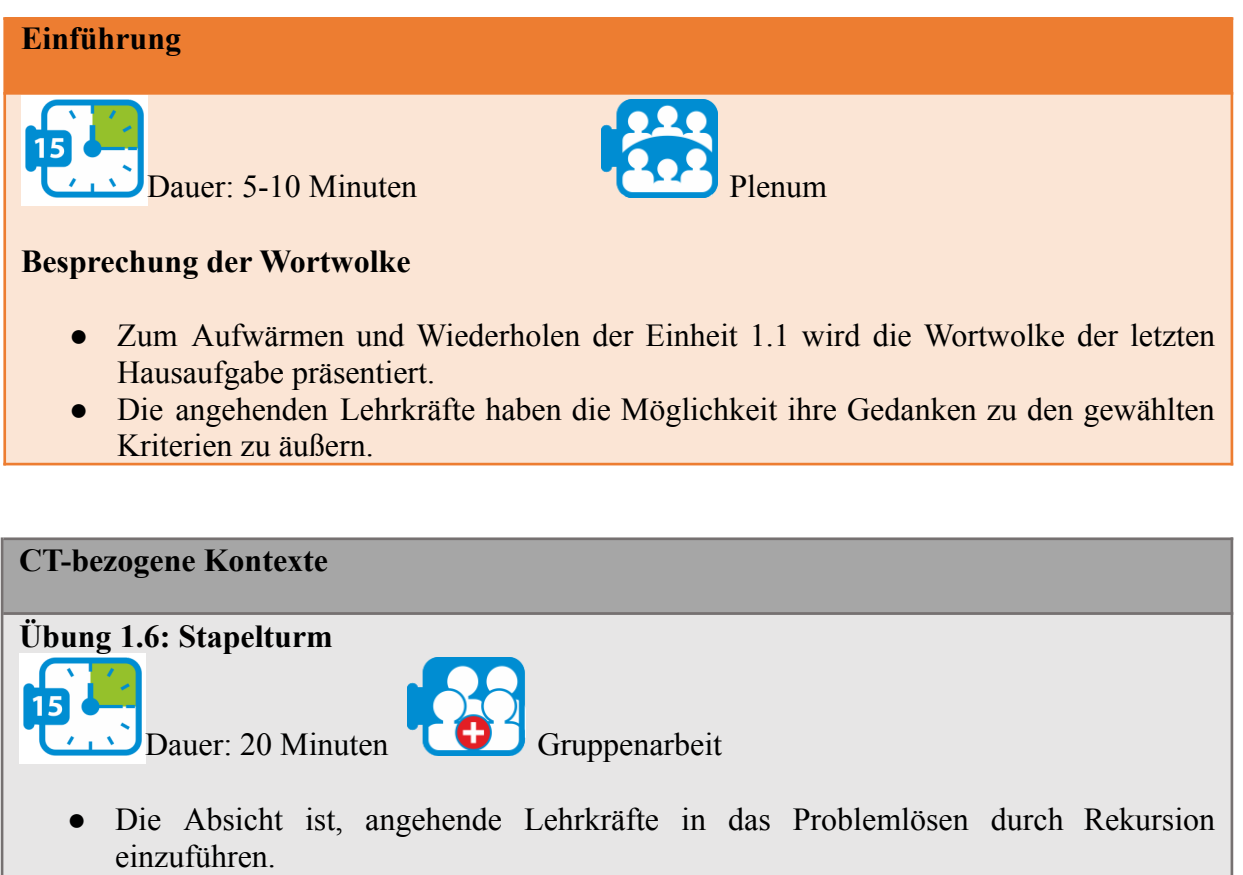

- Es werden mindesten zwei Gruppen gebildet, die jeweils die Stapelturm-Aufgabe lösen: Bauen Sie einen Turm aus den (sortierten) verschachtelten Boxen, wie in Abb. 4 gezeigt.
- Jede Gruppe sollte eine schriftliche Anleitung geben können, wie sie Schritt für Schritt zur Lösung gekommen sind.

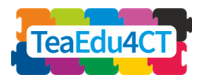

- Die Anleitungen werden dann zwischen den Gruppen ausgetauscht.
- Die jeweilige Peergruppe sollte versuchen die schriftlichen Anweisungen zu befolgen, mögliche Verbesserungen hinzufügen und Feedback geben.

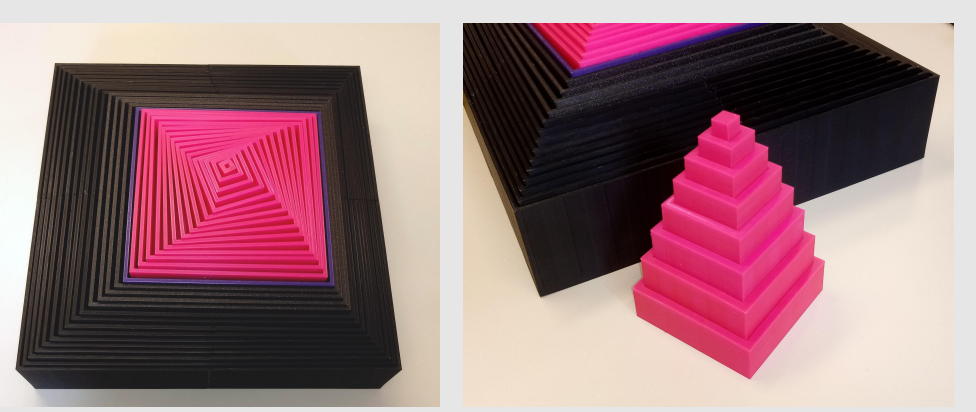

*Abb. 4: Die Stapelturm-Aufgabe*

#### **Diskussion der Ergebnisse von Übung 1.6 Brainstorming CT**

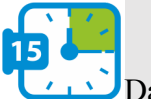

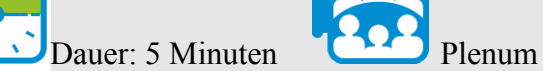

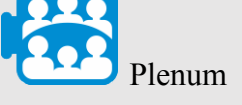

● Brainstorming zu den spezifischen Fragen der Denkprozesse der rekursiven Anwendung von D&C

#### **Übung 1.7: Sortieren von Dosen**

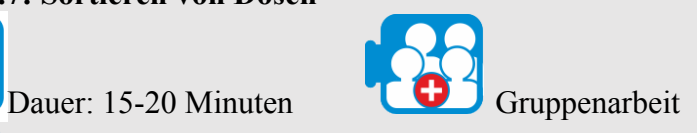

Unit1\_DivideConquer\_Activities.pdf

- Die angehenden Lehrkräfte werden mit einer großen Anzahl von Dosen mit unterschiedlichen Gewichten konfrontiert. Das Gewicht der Dosen ist von außen nicht sichtbar.
- Zum Vergleichen des Gewichts von 2 Dosen wird den angehenden Lehrkräften eine Waage oder provisorisch ein Bleistift und ein Lineal zur Verfügung gestellt.
- Die angehenden Lehrkräfte sollen einen Algorithmus finden, um die Dosen möglichst schnell nach Gewicht zu sortieren.
- Der Lehrkraftausbildende ermutigt die angehenden Lehrkräfte, die D&C-Technik zu verwenden, um die Zeiteffizienz beim Sortieren der Dosen zu verbessern.
- Die angehenden Lehrkräfte sollten die Algorithmen in Pseudocode beschreiben.
- Die verschiedenen Algorithmen werden verglichen und ihre Effizienz wird diskutiert.

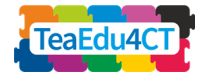

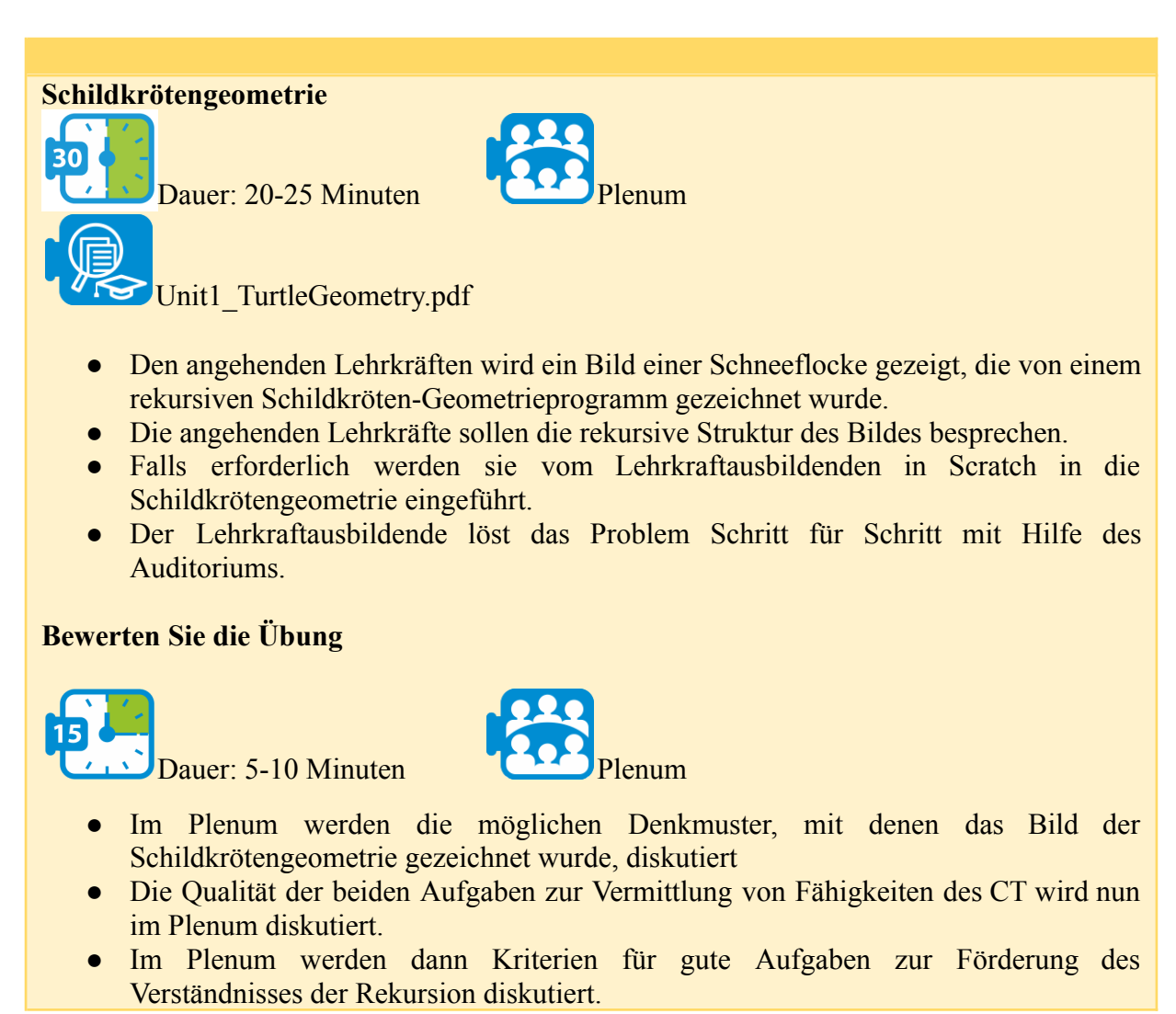

#### **Ergebnissicherung**

 $\blacksquare$ Dauer: 5 Minuten Frontalunterricht

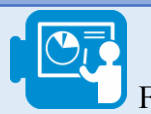

- Der/Die Lehrkrafteausbildende erstellt eine Zusammenfassung.
- Die wichtigsten Denkmunster beim Lösen von Divide-and-Conquer-Problemen durch Rekursion werden wiederholt.
- Die Eignung von Aufgaben für den Unterricht der Divide-and-Conquer-Technik wird diskutiert.

#### **Hausaufgabenstellung**

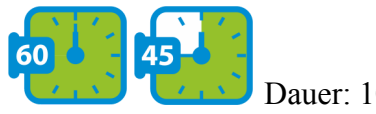

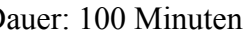

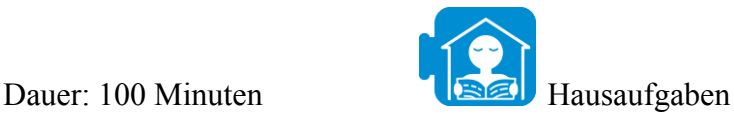

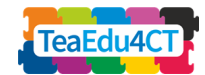

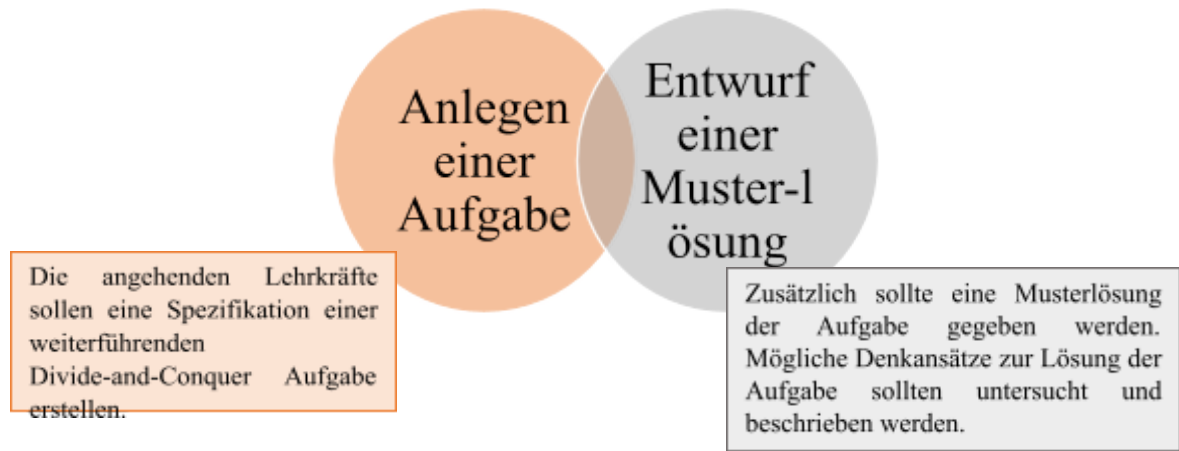

14

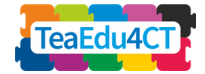

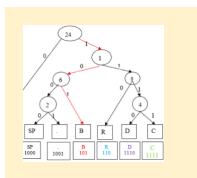

#### <span id="page-14-0"></span>**Einheit 2: CT-Aspekte von Codes**

#### **Kurzbeschreibung**

**Einheit 2** besteht aus zwei Teilen. Beide Teile bestehen aus 2 Sitzungen á 45 Minuten.

- Im **ersten Teil** wird zunächst ein Brainstorming durchgeführt, um auf das Vorwissen der angehenden Lehrkräfte zugreifen und darauf aufbauen zu können. Danach gebinnen die ersten Übungen.
- Im **zweiten Teil** wird das Wissen mit weiteren Übungen vertieft. In dieser Einheit sind Bebras Aufgaben integriert.

Diese Einheit fokussiert kurz die Informatikkonzepte der Datendarstellung und die CT-Schlüsselfertigkeiten Abstraktion und Evaluation.

#### **Übersicht über die Einheit 2.1:**

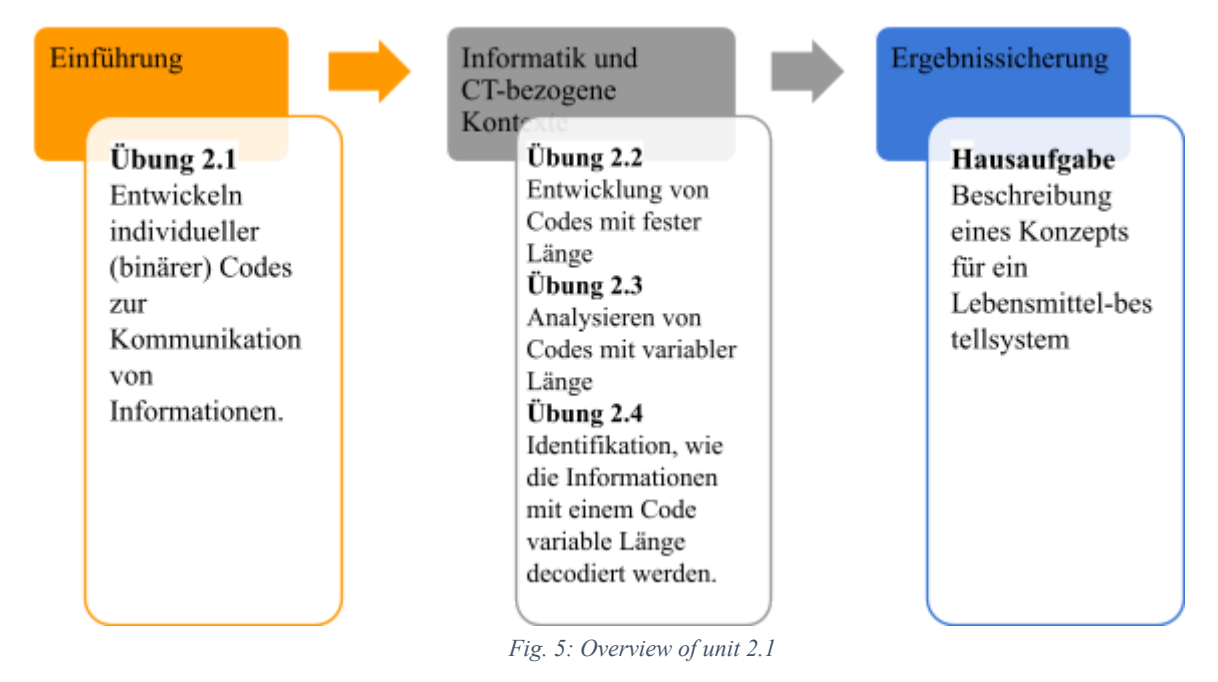

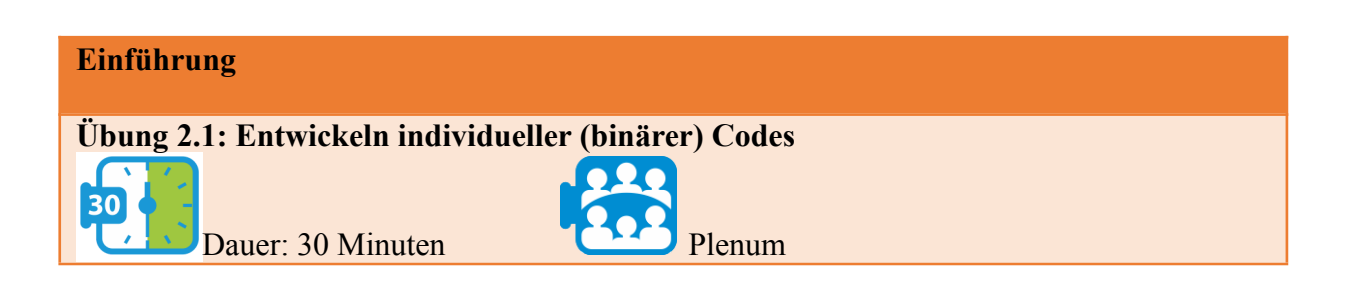

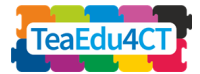

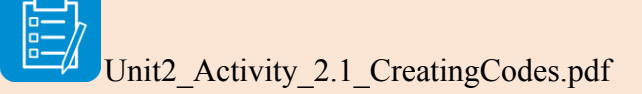

Einführung in Codes und Kommunikation durch Codes

- 1) Erstellen Sie einen Code für fünf vorgegebene Nachrichten
- 2) Erstellen Sie einen Binärcode für die fünf Nachrichten aus 1)
- 3) Erstellen Sie einen Binärcode zur Übertragung beliebiger Nachrichten

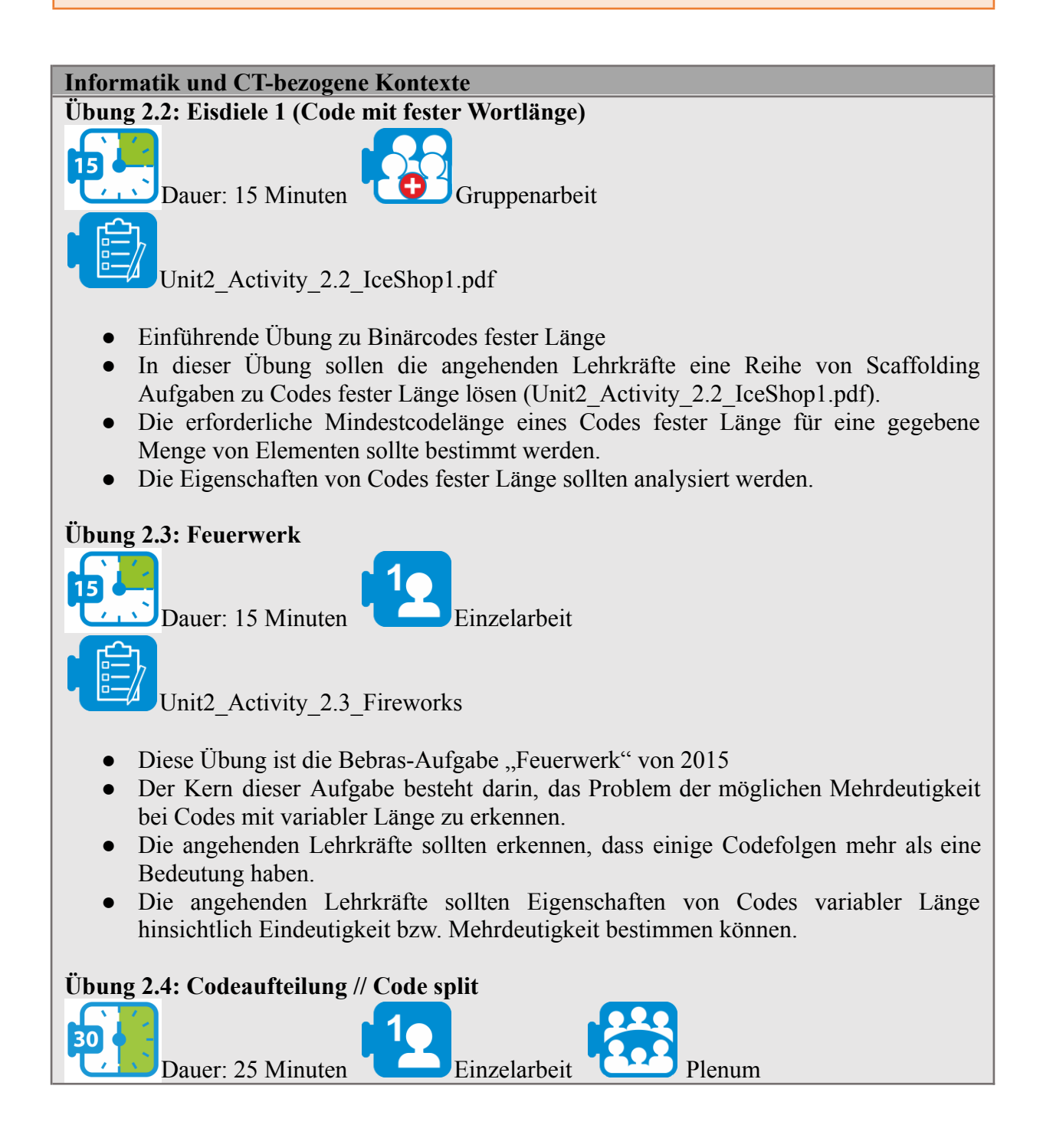

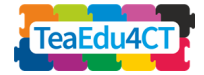

Unit2 Activity 2.4 SplitTheCode.pdf

- Im vorgegebenen Arbeitsblatt Unit2 Activity 2.4 SplitTheCode.docx sollen die angehenden Informatiklehrkräfte a) einen vorgegebenen Präfixcode knacken und b) einen eigenen binären Präfixcode mit variabler Länge erstellen.
- Nach Beendigung der Aufgaben werden die Lösungen und Ergebnisse im Plenum diskutiert. Grundlage der Diskussion sind mindestens drei verschiedene Lösungen von erstellten Codes variabler Länge, die von den angehenden Informatiklehrkräften vorgestellt werden sollen.
- Um alles in einen Zusammenhang zu bringen und zusammenzufassen, sollte die Grafik zu Fachinhalten, IT-Inhalten und CT-Fähigkeiten (aus Modul 2) im Plenum ausgeführt werden.

#### **Ergebnissicherung**

**Hausaufgabenstellung**

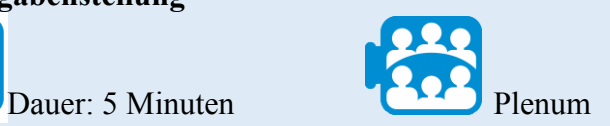

Bei der konzeptionellen Entwicklung eines Bestellsystems für Fast Food sollen die Informatik- und CT-Aspekte bezüglich der Codes herausgearbeitet und beschrieben werden.

#### **Hausaufgabenstellung**

Einzelarbeit

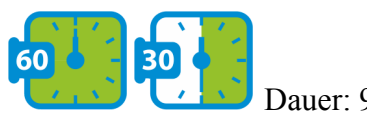

Dauer: 90 Minuten **Hall** Hausaufgabe

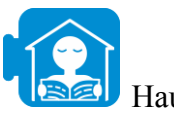

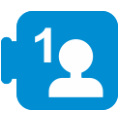

Unit2\_Homework\_2a\_FoodOrderingSystem.pdf

17

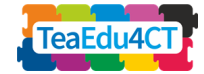

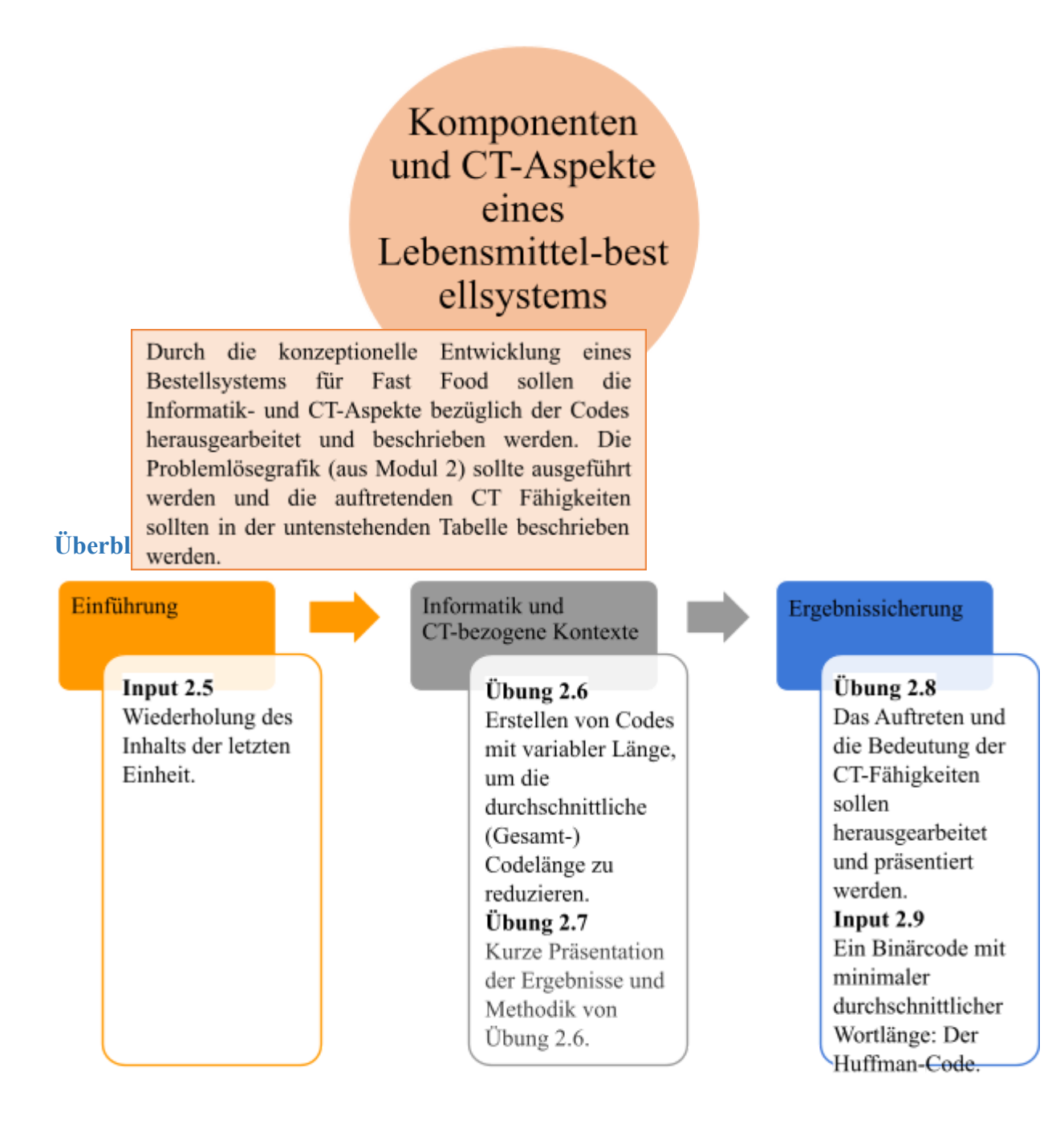

*Abb. 5: Überblick über Einheit 2.2*

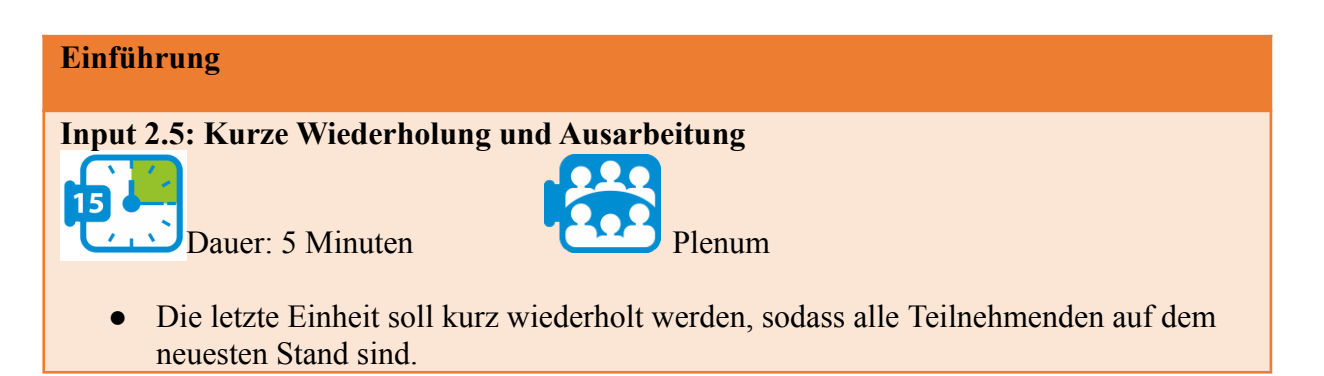

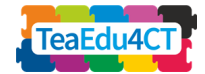

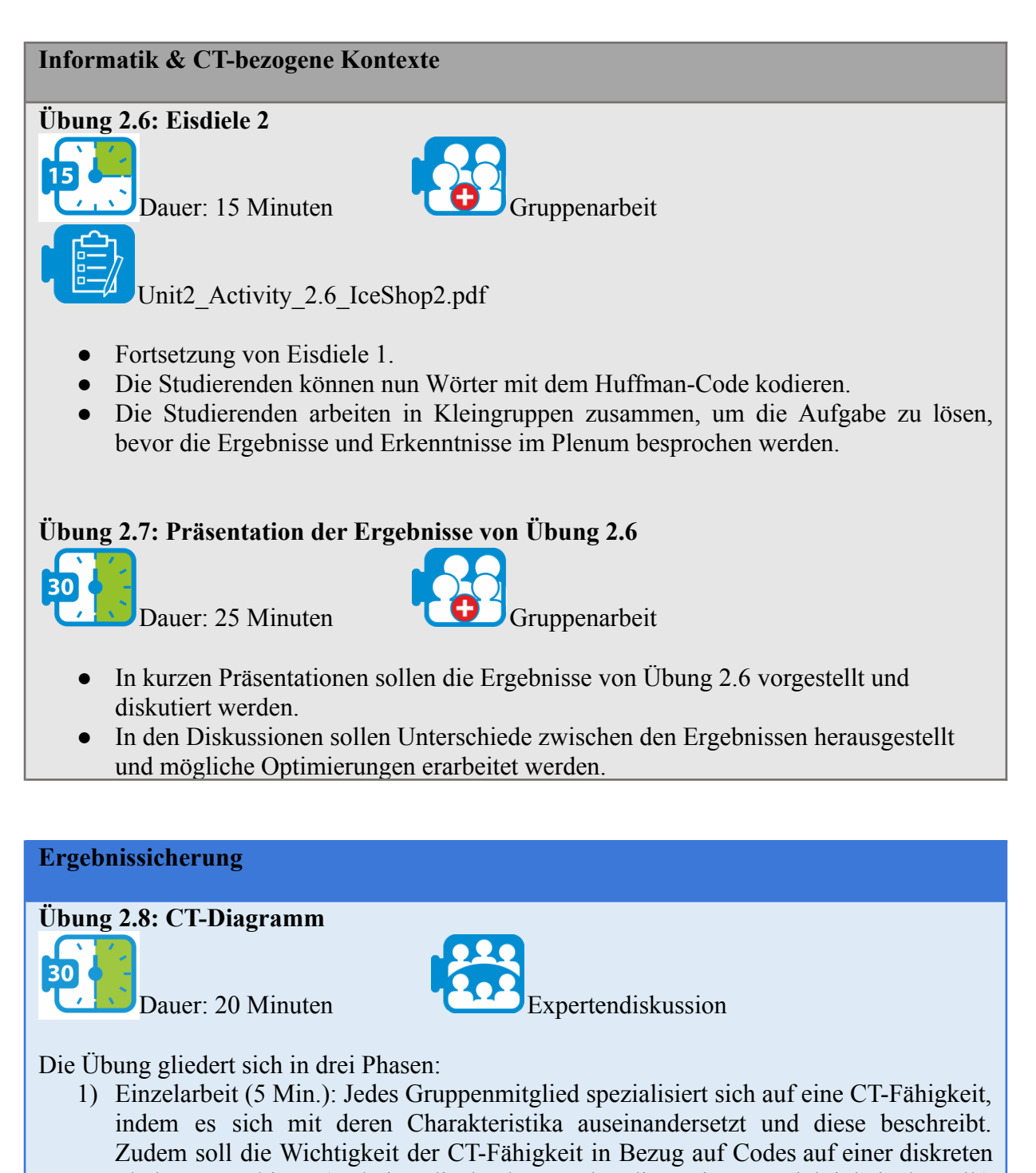

- Skala von 0 bis 5 (wobei 5 die höchste und 0 die geringste Wichtigkeit darstellt) eingeschätzt werden. 2) Diskussion in Kleingruppen (5 Min.): Nachdem alle Gruppenmitglieder sich einzeln mit einer CT-Fähigkeit auseinandergesetzt haben, sollen sie sich über ihre Erkenntnisse austauschen. Am Ende sollen alle Gruppen für jede CT-Fähigkeit
- beschreiben können, wie sie auftreten, und Punktzahlen zu ihnen vergeben haben. 3) Diskussion im Plenum (5 Min.): Zu Beginn der Plenumsdiskussion werden die Bewertungen in einem Diagramm zusammengefasst. Im Zuge dessen werden Gemeinsamkeiten und Unterschiede deutlich. Je nach zur Verfügung stehender Zeit können das Diagramm und die verschiedenen Bewertungen diskutiert werden.

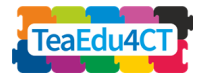

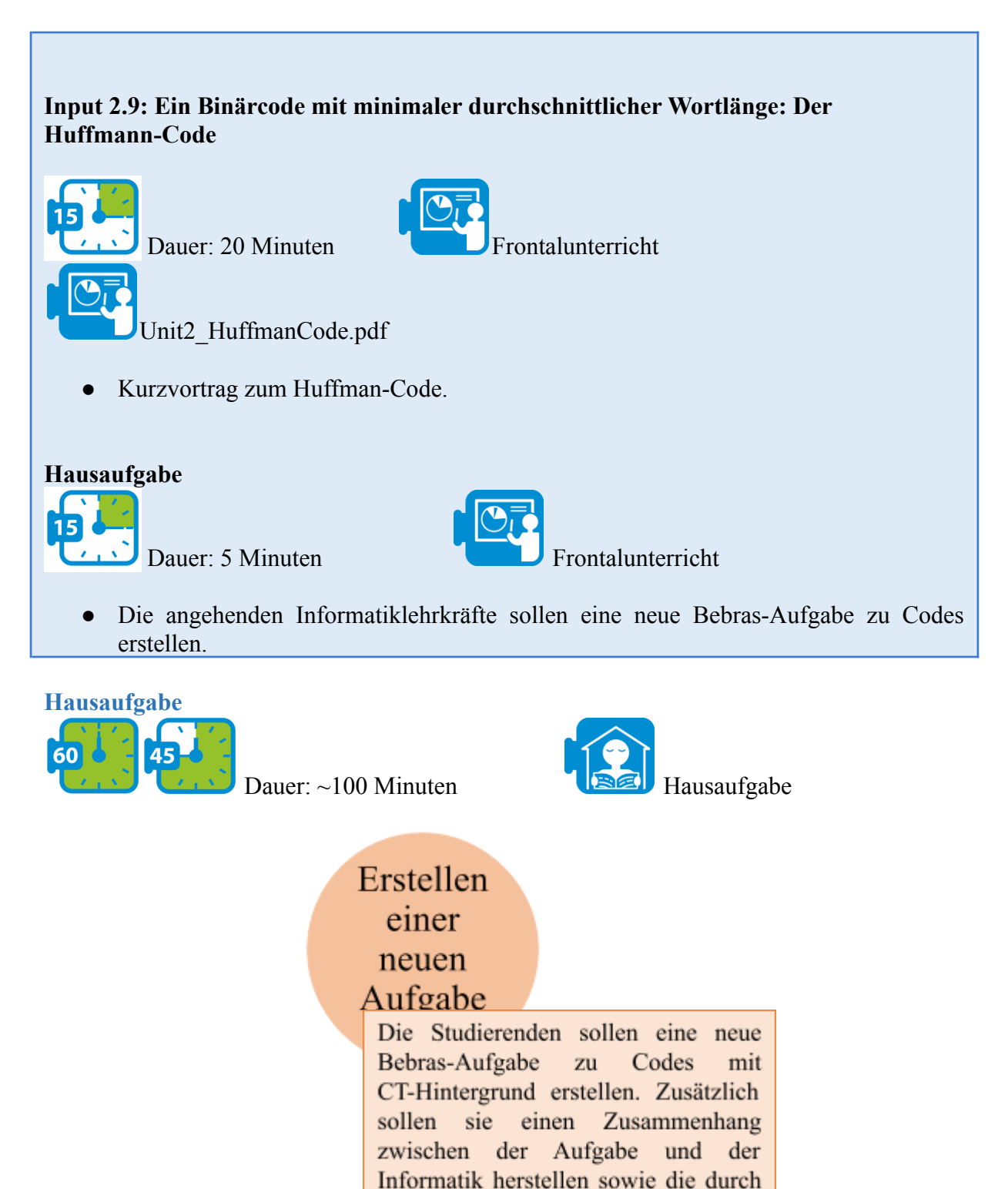

**Detaillierte Beschreibung**

Eine detaillierte Planung der Einheit finden Sie hier: TeaEdu4CT\_Modul6\_Unit2.pdf.

Aufgabe

CT-Fähigkeiten beschreiben.

angesprochenen

die

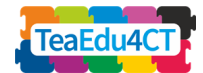

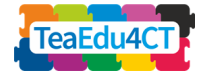

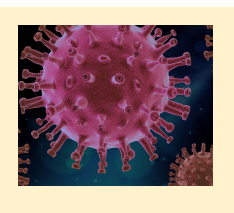

<span id="page-21-0"></span>**Einheit 3: Virus-Simulation: CT in Biologie, medizinischer Forschung und Gesundheit**

#### **Kurzbeschreibung**

Dies ist erste von zwei Einheiten, die interdisziplinäre Aspekte CTs fokussiert. Der Schwerpunkt liegt dabei darauf, das Auftreten von CT-Fähigkeiten im Hinblick auf Simulation am Beispiel der Simulation einer Virusepidemie zu skizzieren. Zu diesem Zweck entwickeln die Studierenden mit StarLogo TNG eine Simulation einer Viruserkrankung. Ihre gesamte Arbeit im Rahmen der Einheit 3 inklusive der Hausaufgaben dokumentieren sie schriftlich. Obwohl Programmierungen Bestandteil dieser Einheit sind, liegt das Hauptaugenmerk auf den CT-Fähigkeiten und deren Auftreten innerhalb des Entwicklungsprozesses der Programmierung einer Virussimulation.

#### **Überblick über Einheit 3.1:**

Diese Doppelstunde (90 Min.) umfasst Recherche zu Viruserkrankungen aus biologischer und medizinischer Sicht, das Auftreten von CT-Fähigkeiten bezüglich Simulationen anhand eines konkreten Beispiels und eine Einführung in StarLogo TNG. Außerdem werden zwei Hausaufgaben gestellt, davon eine vor und eine nach der Doppelstunde.

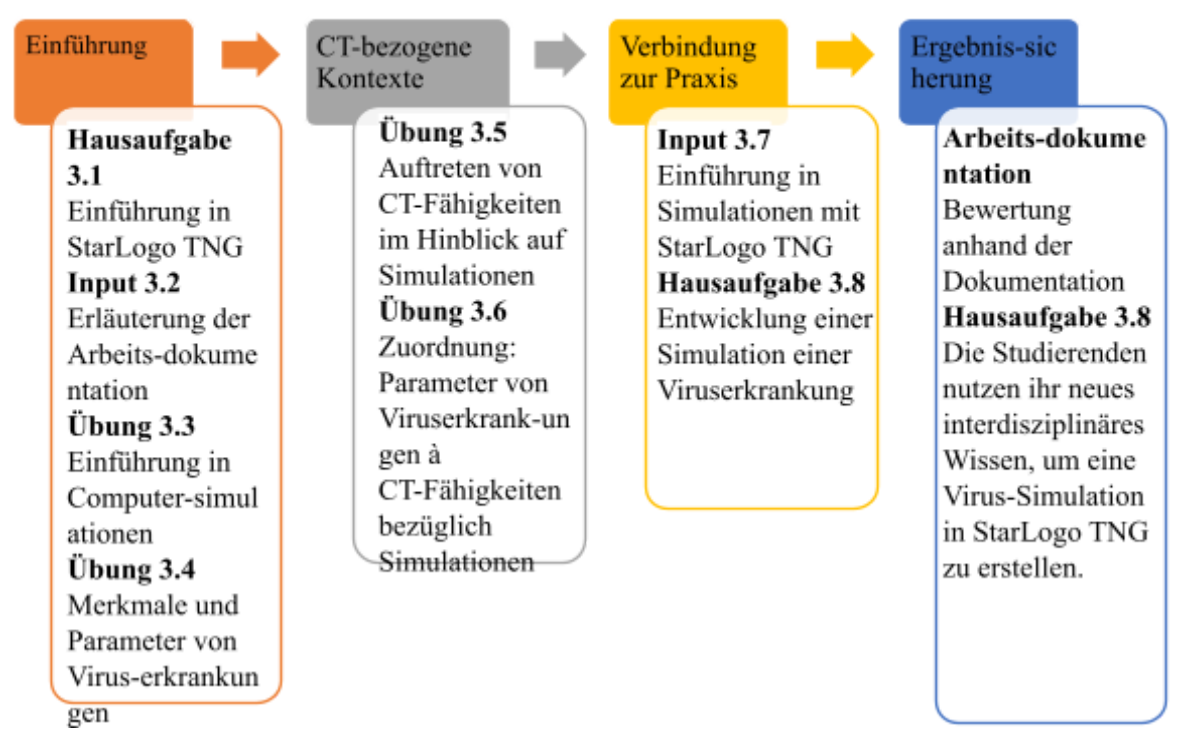

*Abb. 6: Überblick über Einheit 3.1*

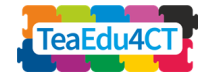

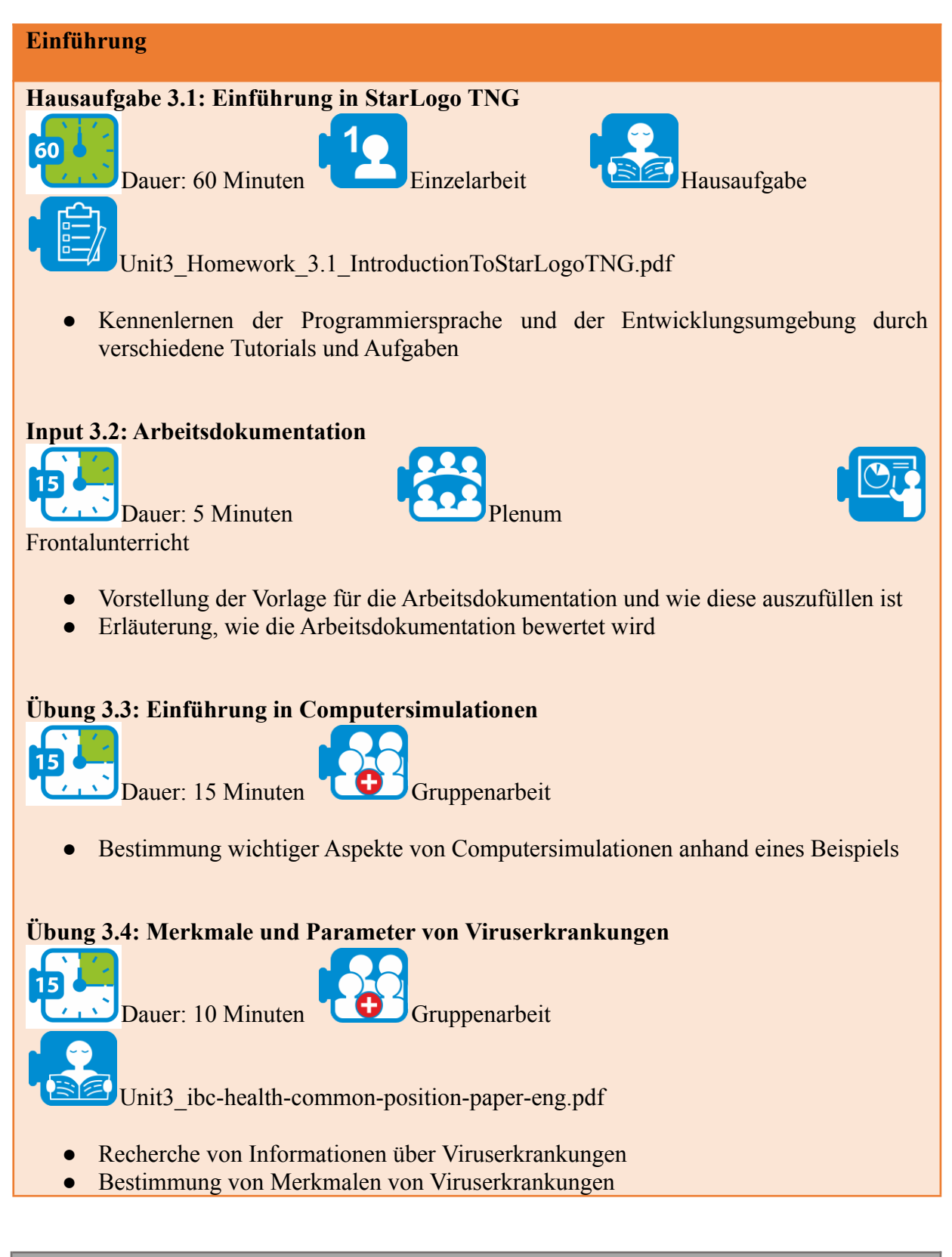

#### **CT-bezogene Kontexte**

**Übung 3.5: CT-Fähigkeiten im Hinblick auf Computersimulationen**

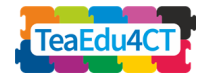

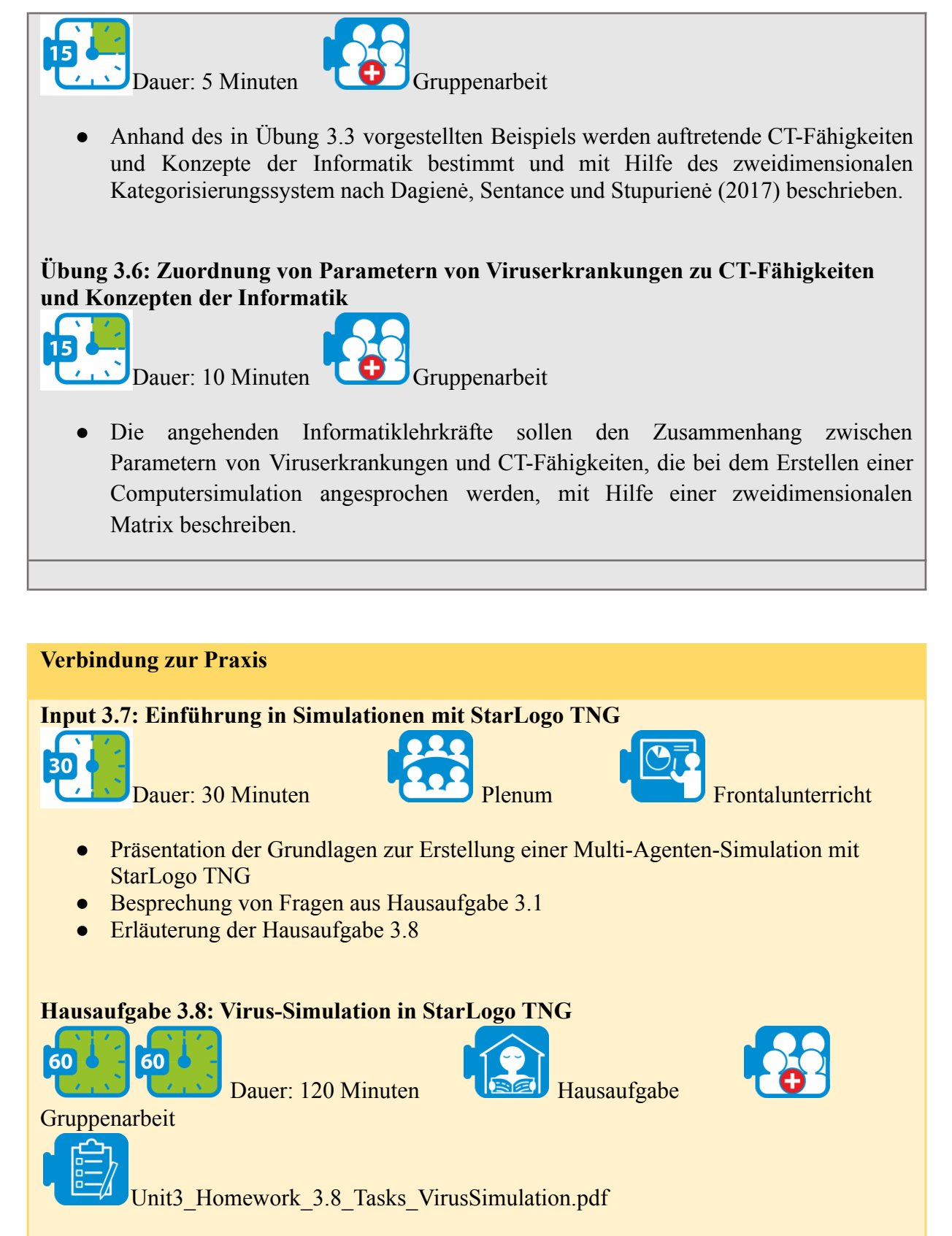

● Entwicklung einer Virus-Simulation in StarLogo TNG durch eine Reihe unterstützender Aufgaben.

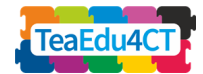

#### **Ergebnissicherung**

#### **Arbeitsdokumentation**

Die Dokumentation der Arbeit soll durch Wiederholung und Reflexion des Arbeitsprozesses sowie erlangter Erkenntnisse zur Ergebnissicherung beitragen. Sie gibt Einblick in die Arbeits- und Denkprozesse der Studierenden.

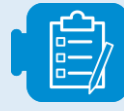

Unit3\_WorkDocumentation\_Template.pdf

#### **Hausaufgabe 3.8**

Die Anwendung der festgestellten Merkmale zur Entwicklung einer Virus-Simulation in StarLogo TNG und deren Zusammenhang zu CT-Fähigkeiten soll einen Praxisbezug herstellen und dadurch das Verständnis vertiefen.

#### **Hausaufgabe**

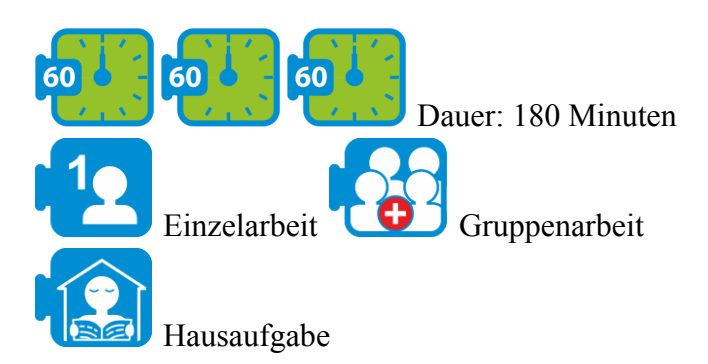

## Einführung in StarLogo **TNG**

Als Vorbereitung auf die Einheit 3 erhalten die angehenden Informatik-lehrkräfte eine Reihe von Aufgaben, sowie Links zu Tutorials für StarLogo TNG. Durch diesen Classroom-Ansatz Flipped werden sie mit der Programmier-sprache und Entwicklungs-umgebung vertraut.

## Programmierung einer Virus-Simula

#### tion

Entwicklung einer Virus-Simulation in StarLogo **TNG** über eine Reihe unterstützender Aufgaben. Dabei sollen die zuvor Merkmale festgestellten einbezogen werden. Bei der Umsetzung sollen die entsprechenden CT-Fähigkeiten berücksichtigt und angewendet werden.

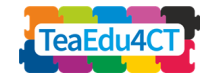

#### **Überblick über Einheit 3.2:**

In der zweiten Doppelstunde (90 Min.) stehen die erstellten Virussimulationen und deren Beurteilung im Mittelpunkt. Die Simulationen sollen fertiggestellt und präsentiert werden. Im Anschluss soll über die realisierten Parameter von Viruserkrankungen und den Einfluss von CT-Fähigkeiten auf die Entwicklung diskutiert werden. Mit Blick auf die entwickelten Simulationen und den interdisziplinären Inhalt des Themas sollen Forschungsfragen und Erkenntnisse formuliert werden. Um die Ergebnisse zusammenzufassen und zu sichern, werden die zweidimensionalen Zuordnungsmatrizen vorgestellt, und Verfeinerungen sowie Überarbeitungen der Simulationen diskutiert.

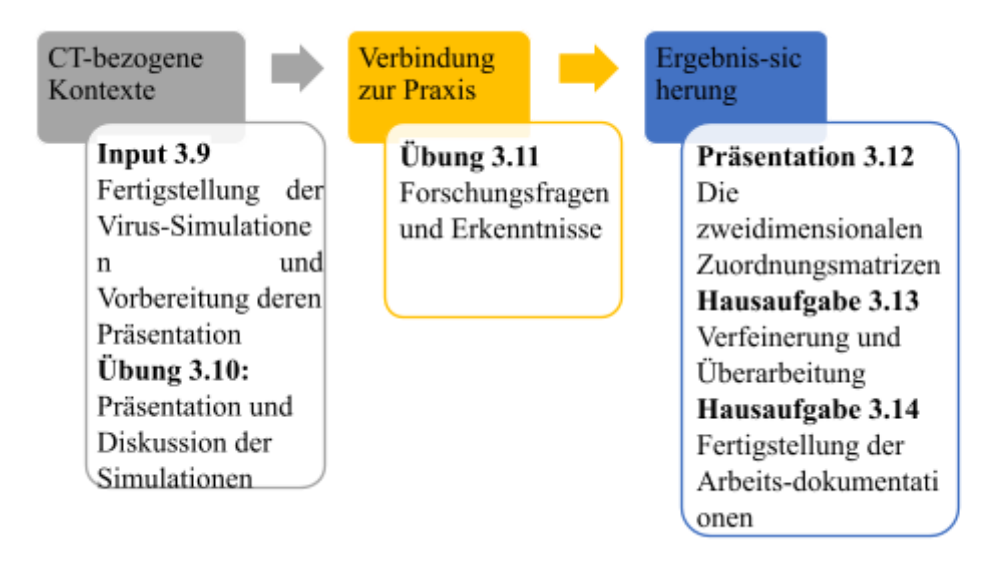

*Abb. 7: Überblick über Einheit 3.2*

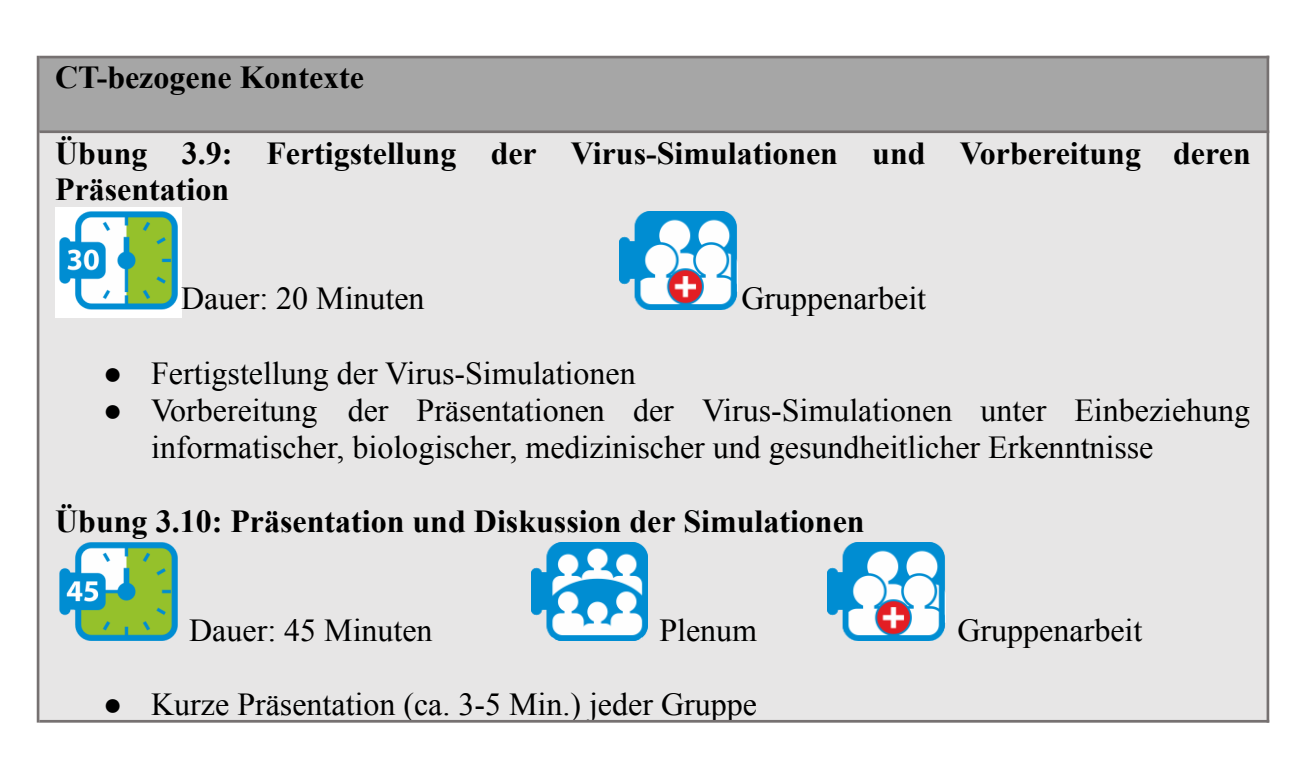

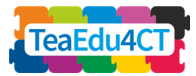

● Kurze Diskussion über Merkmale von Viruserkrankungen (Fachinhalt), CT-Fähigkeiten und Konzepte der Informatik (IT-Inhalt) nach jeder Präsentation

#### **Verbindung zur Praxis**

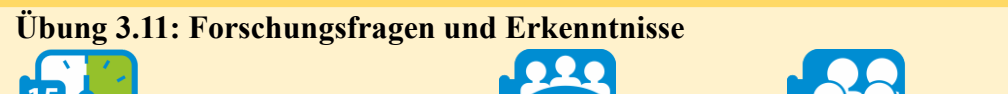

Dauer: 10 Minuten **CALO** Plenum Gruppenarbeit

- Formulierung von informatischen, biologischen, medizinischen und/oder gesundheitlichen Forschungsfragen
- Beschreiben informatischer, biologischer, medizinischer und/oder gesundheitlicher Erkenntnisse

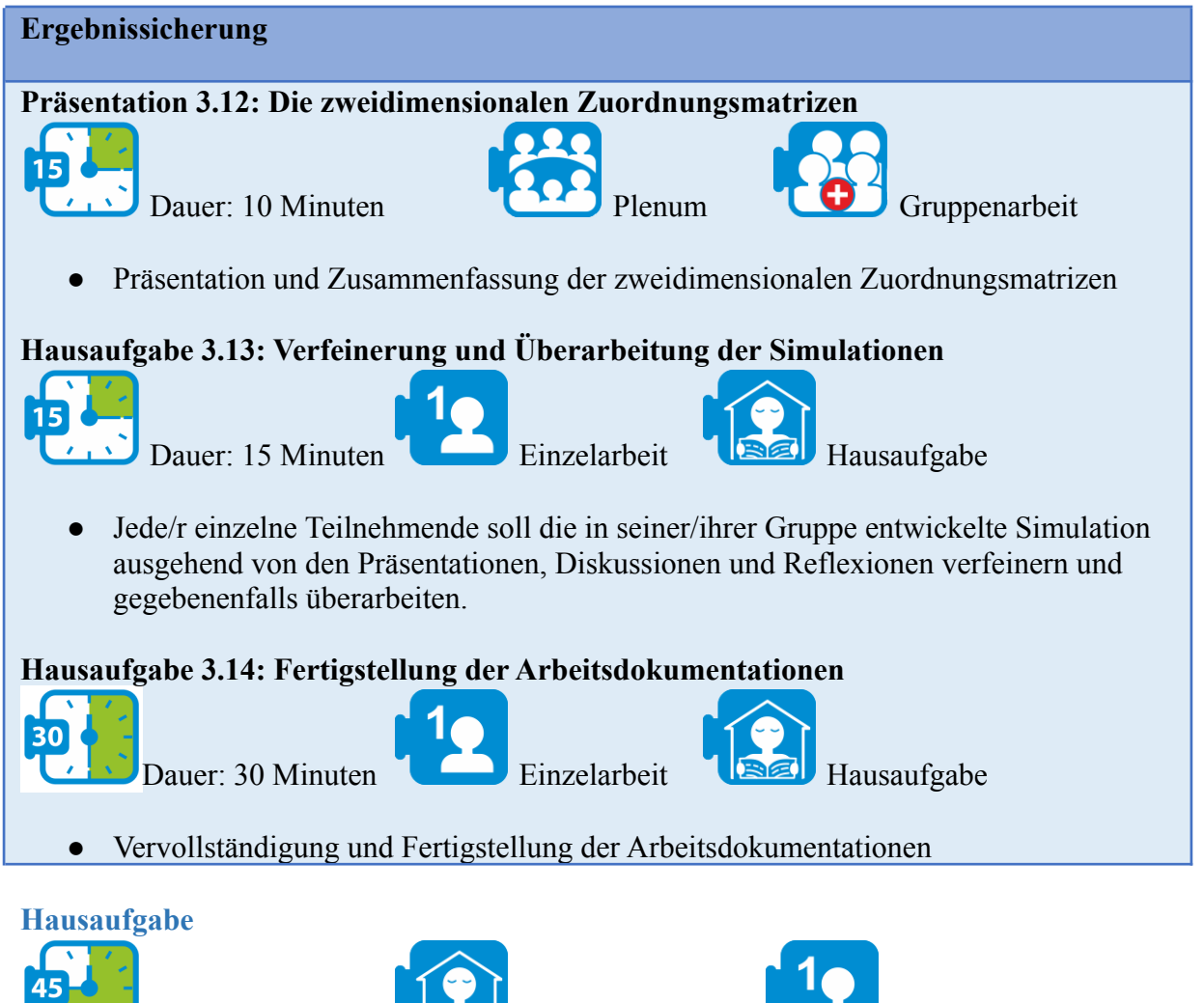

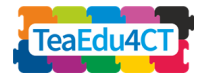

## Verfeinern und Überarbeiten

Jede einzelne angehende Lehrkraft soll die in ihrer Gruppe entwickelte Simulation ausgehend von den Präsentationen. Diskussionen und Reflexionen selbstständig verfeinern und gegebenenfalls überarbeiten. Die Verfeinerungen sollen dokumentiert, müssen jedoch nicht umgesetzt werden. Lassen sich größere Mängel oder Fehler finden, sollen diese allerdings verbessert werden.

### Fertigstellen der Arbeits-dokumen tationen

Vervollständigung und Abschluss der Arbeitsdokumentationen in Einzelarbeit. Jede/r Einzelne muss seine/ihre eigene Arbeitsdokumentation hochladen.

#### **Detaillierte Beschreibung**

Eine detaillierte Planung der Einheit finden Sie hier: TeaEdu4CT\_Modul6\_Unit3.pdf.

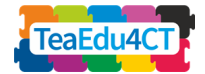

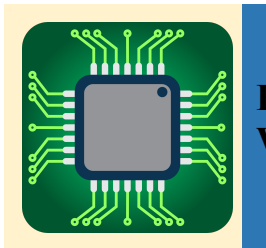

<span id="page-28-0"></span>**Einheit 4: Robotik und Sensorik: CT in unserer digitalen Welt**

#### **Kurzbeschreibung**

Dies ist die zweite Einheit, in der interdisziplinäre Aspekte CTs im Mittelpunkt stehen, konkret geht es um Robotik und Sensorik. In der ersten Sitzung wird eine Video über die Umsetzung eines Projektes mit Mikrocontrollern gezeigt, zu dem die CT-Fähigkeiten herausgearbeitet werden. Im Anschluss werden die angehenden Lehrkräfte in Kleingruppen an einem Projekt arbeiten, um das folgende Problem zu lösen:

#### *Was kann getan werden, um Wärmequellen in städtischen Gebieten zu reduzieren?*

#### und umzusetzen.

Anschließend werden die Projektergebnisse, inklusive der genutzten CT-Fähigkeiten, präsentiert und diskutiert.

#### **Überblick**

Diese Einheit umfasst vier Sitzungen zu je 45 Minuten. Diese können entweder einzeln an vier unterschiedlichen Terminen oder als Doppelstunden von je 90 Minuten an zwei verschiedenen Terminen realisiert werden. Die Umsetzung als Blockveranstaltung an einem Tag ist hingegen nicht möglich, da die Teilnehmenden als Hausaufgabe Projekte entwerfen und umsetzen sollen,

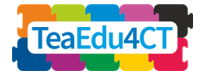

welche am Ende der Einheit präsentiert werden.

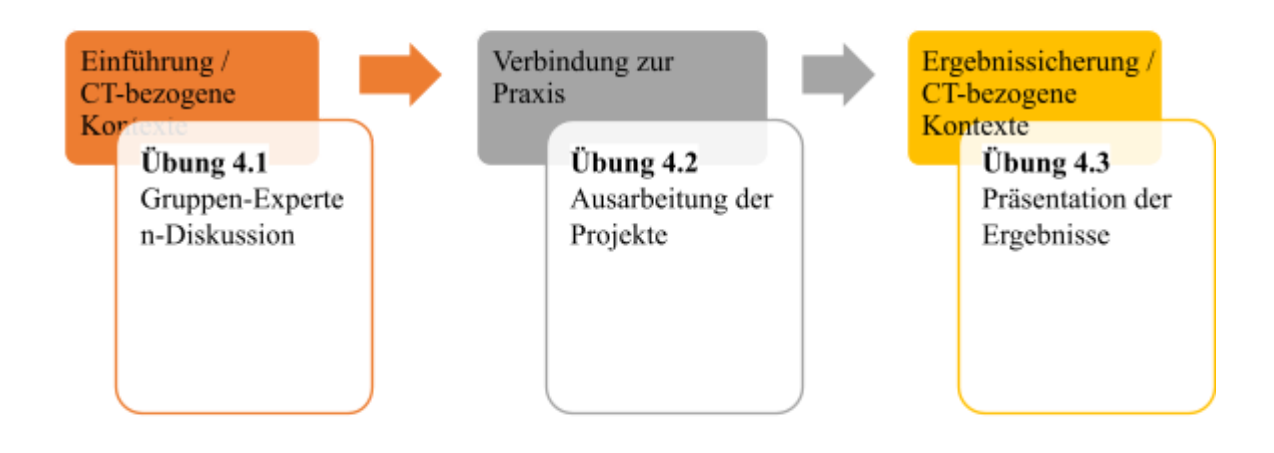

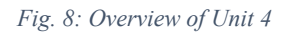

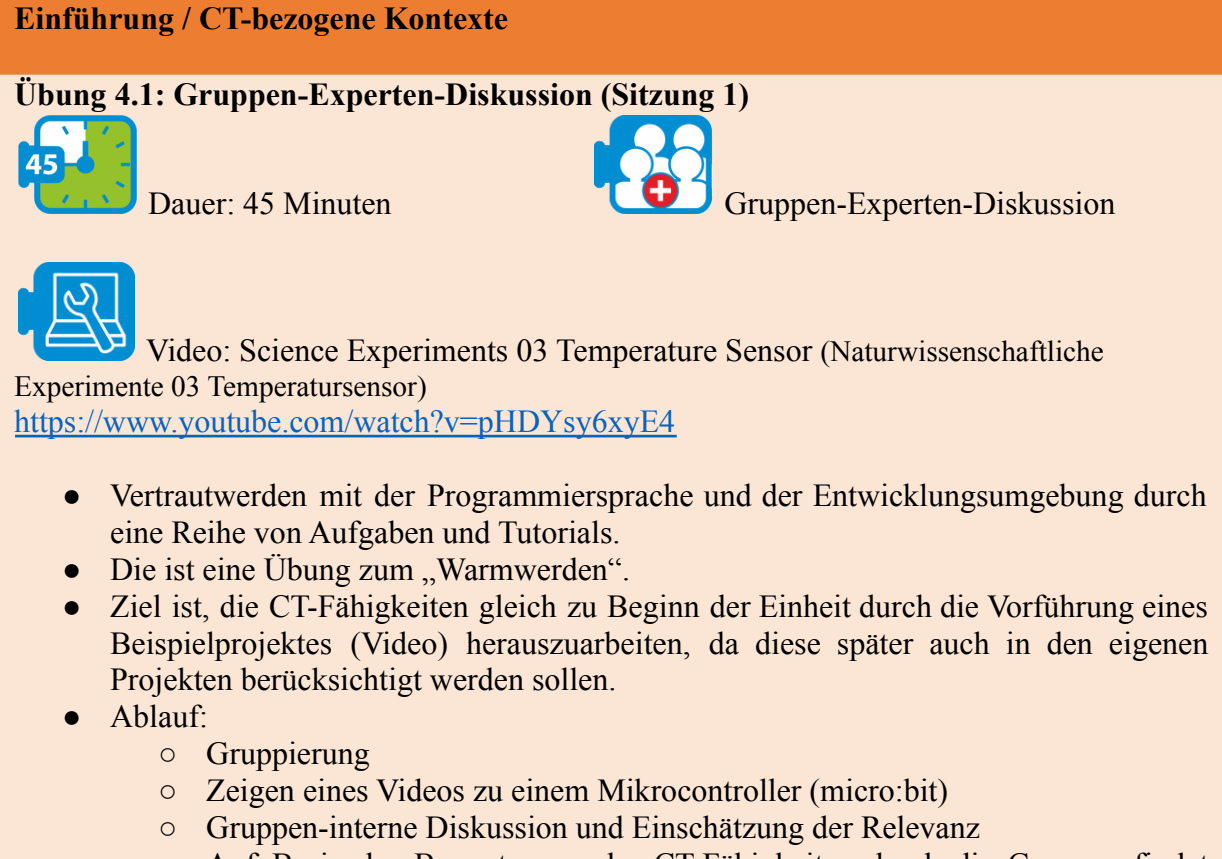

○ Auf Basis der Bewertungen der CT-Fähigkeiten durch die Gruppen findet eine Diskussion im Plenum statt.

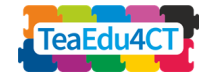

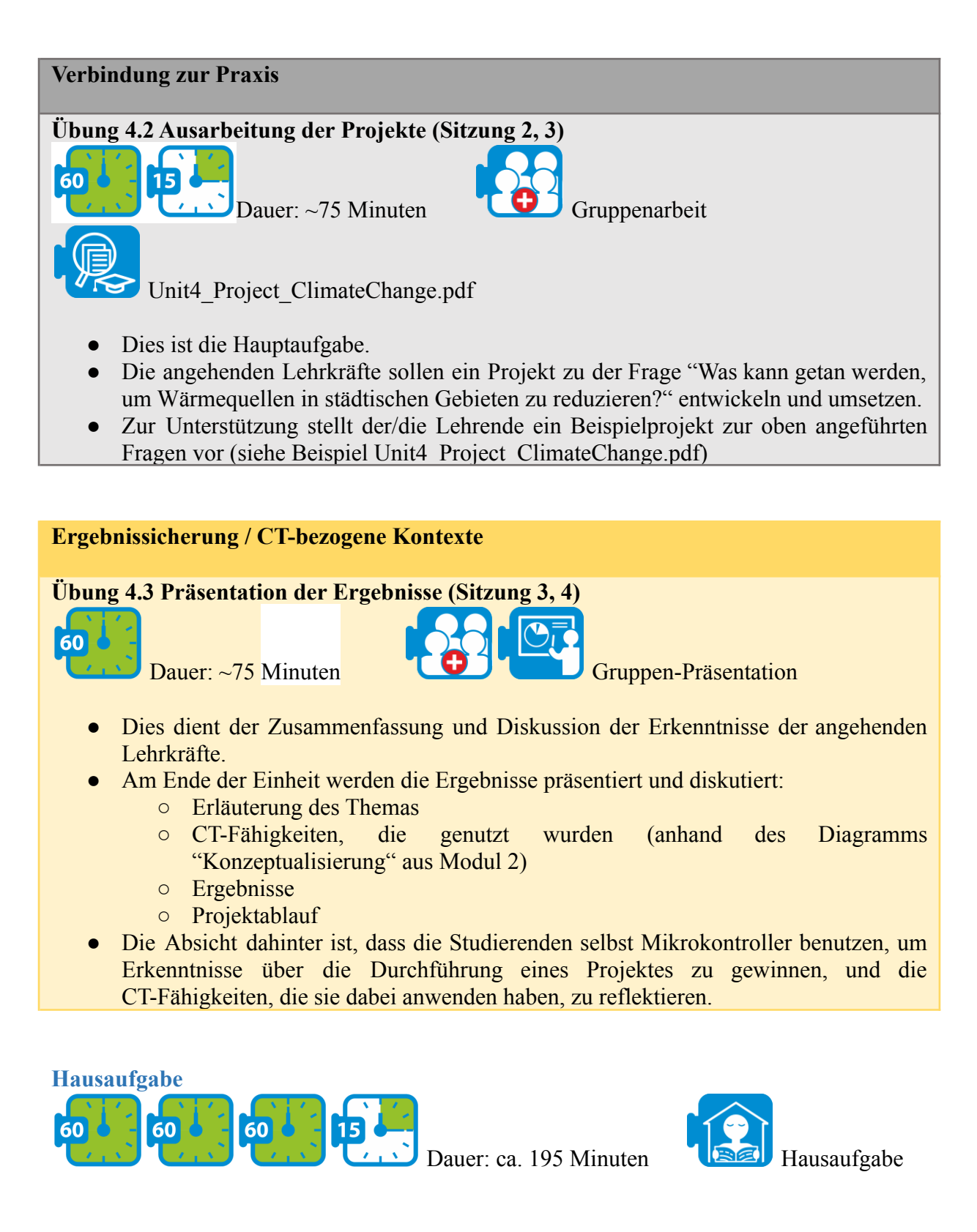

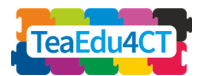

## Durchführung des Projekts

Das Projekt zu der Frage "Was kann getan werden, um Wärmequellen in städtischen Gebieten zu reduzieren?", welches bereits in der Präsenzphase umgrenzt wurde, soll als Hausaufgabe umgesetzt werden.

## Vorbereitung der Präsentation

Beginn der Vorbereitung der Präsentation inklusive der Herausarbeitung der CT-Fähigkeiten gemäß der Grafik bezüglich der Anwendung von CT-Fähigkeiten. Jede Gruppe muss die Grafik während ausfüllen und der Präsentation erläutern.

#### **Detaillierte Beschreibung**

Eine detaillierte Planung der Einheit finden Sie hier: TeaEdu4CT\_Modul6\_Unit4.pdf.

<span id="page-31-0"></span>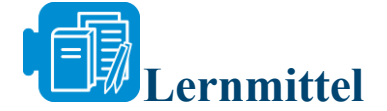

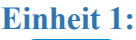

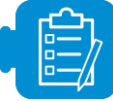

- Detaillierte Beschreibung der Übungen; Unit1 DivideConquer Activities.pdf
- Alltags-Beispiele von D&C; Unit1\_Examples\_D&C.pdf
- Angaben, Fragen zur "Ergebnissicherung"; Unit1\_1\_SecuringResults.pptx
- Programmieraufgabe & Musterlösung "Schildkrötengeomterie"; Unit1\_TurtleGeometry.pdf
- Musterlösung der Übung "sort cans"; Unit1\_SolutionSortCans.pdf

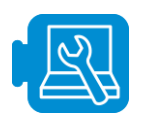

Algorithm: Mergesort. (Algorithmus: Mergesort.) <https://www.youtube.com/watch?v=JSceec-wEyw>

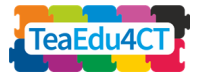

● Algorithm: Binary Search. Sh[ort](https://www.youtube.com/watch?v=P3YID7liBug) description (Algorithmus: Binäre Suche. Kurzbeschreibung) (0:0-2:07) <https://www.youtube.com/watch?v=P3YID7liBug>

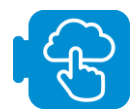

- Mentimeter. <https://www.mentimeter.com/app>. Für die Word Cloud.
- Scratch-Online-Plattform. <https://scratch.mit.edu/>.

#### **Einheit 2:**

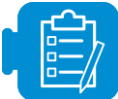

- Arbeitsblatt zum Erstellen (binärer) Codes; Unit2 Activity 2.1 CreatingCodes.docx.
- Arbeitsblatt zu Codes fester Länge; Unit2 Activity 2.2 IceShop1.docx
- Arbeitsblatt des Bebras-Wettbewerbs zu Codes variabler Länge; Unit2\_Activity\_2.3\_Fireworks.docx
- Arbeitsblatt des Bebras-Wettbewerbs zu Präfixcodes; Unit2\_Activity\_2.4\_SplitTheCode.docx
- Arbeitsblatt zu Codes variable Länge unter Berücksichtigung der Häufigkeit der zu kodierenden Symbole; Unit2\_Activity\_2.6\_IceShop2.docx

#### **Einheit 3:**

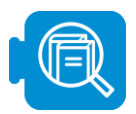

● Publikation der WHO zu Viruserkrankungen: Unit3 ibc-health-common-position-paper-eng.pdf, p. 1-3

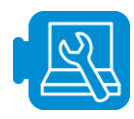

- YouTube: Simulation der natürlichen Selektion (10 Min.) <https://www.youtube.com/watch?v=0ZGbIKd0XrM>
- YouTube: StarLogo TNG Orientierung und Setup-Methode: <https://www.youtube.com/watch?v=TsTkJ7eB4X0>
- YouTube: StarLogo TNG Run-Methode und Bewegung: <https://www.youtube.com/watch?v=GaLZTkMZNK4>
- YouTube: StarLogo TNG Kollision: <https://www.youtube.com/watch?v=0Ie0LTKcLKU>
- YouTube: StarLogo TNG Eigene Prozedur erstellen: [http://web.mit.edu/mitstep/webdav/How%20to%20Create%20a%20Procedure/How%2](http://web.mit.edu/mitstep/webdav/How%20to%20Create%20a%20Procedure/How%20to%20Create%20a%20Procedure.pdf) [0to%20Create%20a%20Procedure.pdf](http://web.mit.edu/mitstep/webdav/How%20to%20Create%20a%20Procedure/How%20to%20Create%20a%20Procedure.pdf)
- YouTube: StarLogo TNG Terrain erstellen: [http://web.mit.edu/mitstep/webdav/How%20to%20Edit%20Levels/How%20to%20Edit](http://web.mit.edu/mitstep/webdav/How%20to%20Edit%20Levels/How%20to%20Edit%20Levels.pdf) [%20Levels.pdf](http://web.mit.edu/mitstep/webdav/How%20to%20Edit%20Levels/How%20to%20Edit%20Levels.pdf)

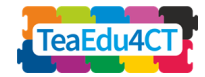

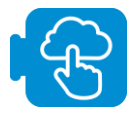

StarLogo TNG herunterladen und installieren: <http://web.mit.edu/mitstep/starlogo-tng/download/index.html>

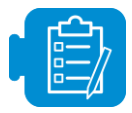

● Beispiel für die Arbeitsdokumentation: Unit3\_WorkDocumentation\_Example.docx

#### **Einheit 4:**

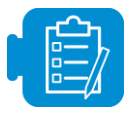

● Dokument zur Beurteilung der CT-Fähigkeiten (Einführung); Unit4\_Evaluation\_GroupExpertRally.docx

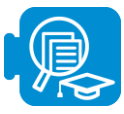

Beispielprojekt zur Demonstration; Unit4\_Project\_ClimateChange.pdf

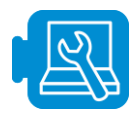

Science Experiments 03 Temperature Sensor (naturwissenschaftliche Experimente 03 Temperatursensor) <https://www.youtube.com/watch?v=pHDYsy6xyE4>

<span id="page-33-0"></span>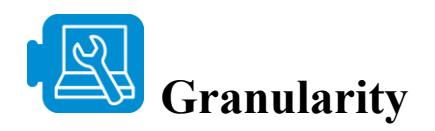

Lernmaterial für Dozierende:

● siehe Lernmaterial

Lernmaterial für zukünftige CT-Lehrkräfte:

• siehe Lernmaterial (skip Unit1\_SolutionSortCans.pdf)

Lernmaterial für Schülerinnen und Schüler:

- Videos, Lektüre, Bücher.
- Algorithm: Mergesort. (Algorithmus: Mergesort.) <https://www.youtube.com/watch?v=JSceec-wEyw>
- Algorithm: Binary Search. Short description (Algorithmus: Binäre Suche. Kurzbeschreibung) (0:0-2:07) h[ttps://www.youtube.com/watch?v=P3YID7liBug](https://www.youtube.com/watch?v=P3YID7liBug)

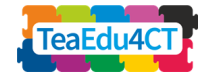

<span id="page-34-0"></span>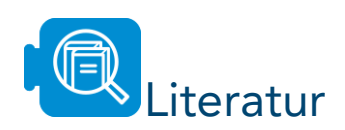

Abu-Taieh Evon (2018): "The pillars of lossless compression algorithms a road map and genealogy tree*." International Journal of Applied Engineering Research*, 13(6), 3296-3414, 3399-3400.

Amer Aly (2006): "Reflections on Bloom's revised taxonomy." *Electronic Journal of Research in Educational Psychology* 4.1, 213-230.

Dagienė Valentina and Sentance Sue (2016): "It's computational thinking! Bebras tasks in the curriculum." In *International Conference on Informatics in Schools: Situation, Evolution, and Perspectives*. Springer, Cham.

Dagienė Valentina, Sentance Sue and Stupurienė Gabrielé (2017): "Developing a two-dimensional categorization system for educational tasks in informatics." Informatica, 28  $(1)$ , 23-44.

Imhof Julia (2019): "Leitprogrammartige Unterlagen zur Huffman-Codierung"*.* ETH, Zürich.

Jones Casey (2010): "Interdisciplinary approach-advantages, disadvantages, and the future benefits of interdisciplinary studies." Essai 7.1, 26.

Redecker Christine (2017): "European Framework for the Digital Competence of Educators: DigCompEdu." Punie Yves (ed). EUR 28775 EN. Publications Office of the European Union, Luxembourg.

----

<https://www.geeksforgeeks.org/merge-sort/>

[https://www.hum.at/images/unterrichtsentwicklung/individualisierung/Unterrichtsplanung\\_mit\\_](https://www.hum.at/images/unterrichtsentwicklung/individualisierung/Unterrichtsplanung_mit_Lerntaxonomien.pdf) [Lerntaxonomien.pdf](https://www.hum.at/images/unterrichtsentwicklung/individualisierung/Unterrichtsplanung_mit_Lerntaxonomien.pdf)

<https://gist.github.com/sudomann/bdc8ef90a2f4106be28d62d440a21180>

<span id="page-34-1"></span>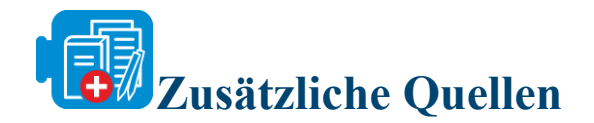

● Im Voraus zu diesem Modul sollte "Output 2", der sich mit den Grundlagen des Computational Thinkings befasst, bearbeitet werden. In diesem Modul werden die entsprechenden Kenntnisse über die CT-Fähigkeiten vorausgesetzt.

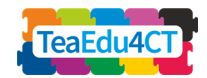

- Möglicherweise kann mit dem Modul 2 "Huffman Code" (Huffman-Kodierung) (O6 Modul 2) fortgefahren werden.
- Fadel Charles, Maya Bialik and Bernie Trilling (2018): *Four-Dimensional Education*.
- Papert Seymour (1993): *Mindstorms: children, computers, and powerful ideas.* 2nd ed. New York: Basic Books.
- Rode, J. A., Weibert, A., Marshall, A., Aal, K., von Rekowski, T., El Mimouni, H., & Booker, J. (2015, September). From computational thinking to computational making. In *Proceedings of the 2015 ACM International Joint Conference on Pervasive and Ubiquitous Computing* (pp. 239-250).
- Adler, R. F., & Kim, H. (2018). Enhancing future K-8 teachers' computational thinking skills through modeling and simulations. *Education and Information Technologies*, *23*(4), 1501-1514.
- Plant for the Planet. URL: <https://www.plant-for-the-planet.org/de/informieren/baeume-sind-genial-2>
- Micro:bit Extentions. URL: <https://makecode.microbit.org/extensions>

## **Anhang 1: Material für Studierende – zukünftige Lehrkräfte**

#### <span id="page-35-0"></span>**Einheit 1:**

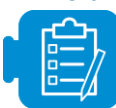

- Detaillierte Beschreibungen der Übungen; Unit1 DivideConquer Activities.pdf
- Alltags-Beispiele von D&C; Unit1\_Examples\_D&C.pdf
- Angaben, Fragen zur "Ergebnissicherung"; Unit1\_1\_SecuringResults.pptx
- Programmieraufgabe & Musterlösung "Schildkrötengeometrie"; Unit1\_TurtleGeometry.pdf
- Musterlösung der Übung "sort cans"; Unit1\_SolutionSortCans.pdf

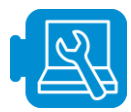

YouTube: Einführung von Mergesort und Quicksort mit anschließendem Vergleich der beiden Sorteralgorithmen <https://www.youtube.com/watch?v=es2T6KY45cA>

**Einheit 2:**

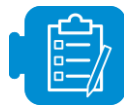

- Arbeitsblatt zum Erstellen (binärer) Codes; Unit2 Activity 2.1 CreatingCodes.docx.
- Arbeitsblatt zu Codes fester Länge; Unit2 Activity 2.2 IceShop1.docx

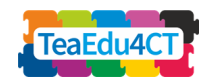

- Arbeitsblatt des Bebras-Wettbewerbs zu Codes variabler Länge; Unit2\_Activity\_2.3\_Fireworks.docx
- Arbeitsblatt des Bebras-Wettbewerbs zu Präfixcodes; Unit2\_Activity\_2.4\_SplitTheCode.docx
- Arbeitsblatt zu Codes variable Länge unter Berücksichtigung der Häufigkeit der zu kodierenden Symbole; Unit2\_Activity\_2.6\_IceShop2.docx

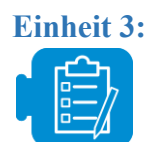

- Vorlage für die Arbeitsdokumentation: Unit3\_WorkDocumentation\_Template.docx
- Aufgaben und Hinweise für die Einführung in StarLogo TNG: Unit3\_Homework\_3.1\_IntroductionToStarLogoTNG.docx
- Aufgaben zu Erstellung einer Virussimulation: Unit3\_Homework\_3.8\_Tasks\_VirusSimulation.docx

#### **Einheit 4:**

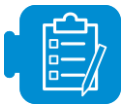

Beispielprojekt zur Demonstration; Unit4\_Project\_ClimateChange.pdf

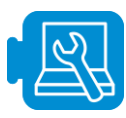

● Science Experiments 03 Temperature Sensor (naturwissenschaftliche Experimente 03 Temperatursensor) <https://www.youtube.com/watch?v=pHDYsy6xyE4>

## **Anhang 2: Material für Lehrkräfte zum Einsatz im Unterricht**

<span id="page-36-0"></span>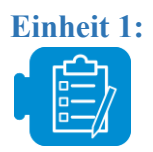

- Detaillierte Beschreibung der Übungen; Unit1 DivideConquer Activities.pdf
- Alltags-Beispiele von D&C; Unit1\_Examples\_D&C.pdf
- Angaben, Fragen zur "Ergebnissicherung"; Unit1\_1\_SecuringResults.pptx
- Programmieraufgabe & Musterlösung "Schildkrötengeometrie"; Unit1\_TurtleGeometry.pdf

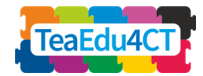

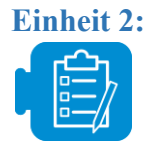

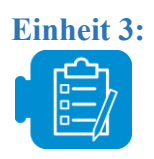

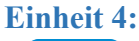

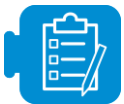

- Dokument zur Beurteilung der CT-Fähigkeiten (Einführung); Unit4\_Evaluation\_GroupExpertRally.docx
- Beispielprojekt zur Demonstration; Unit4 Project\_ClimateChange.pdf

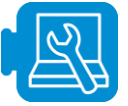

● Science Experiments 03 Temperature Sensor (naturwissenschaftliche Experimente 03 Temperatursensor) <https://www.youtube.com/watch?v=pHDYsy6xyE4>

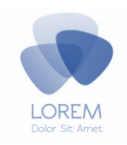